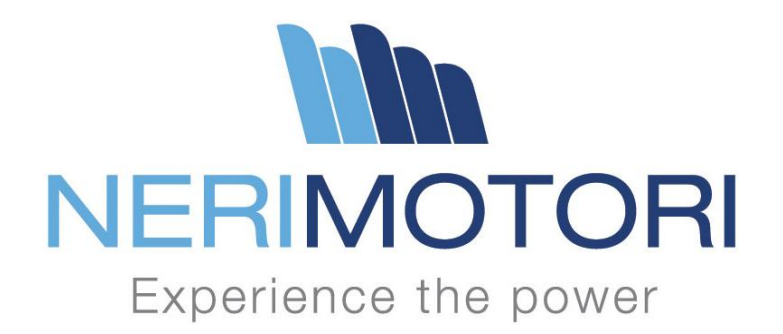

# NERIDRIVE *Small* - Manuale

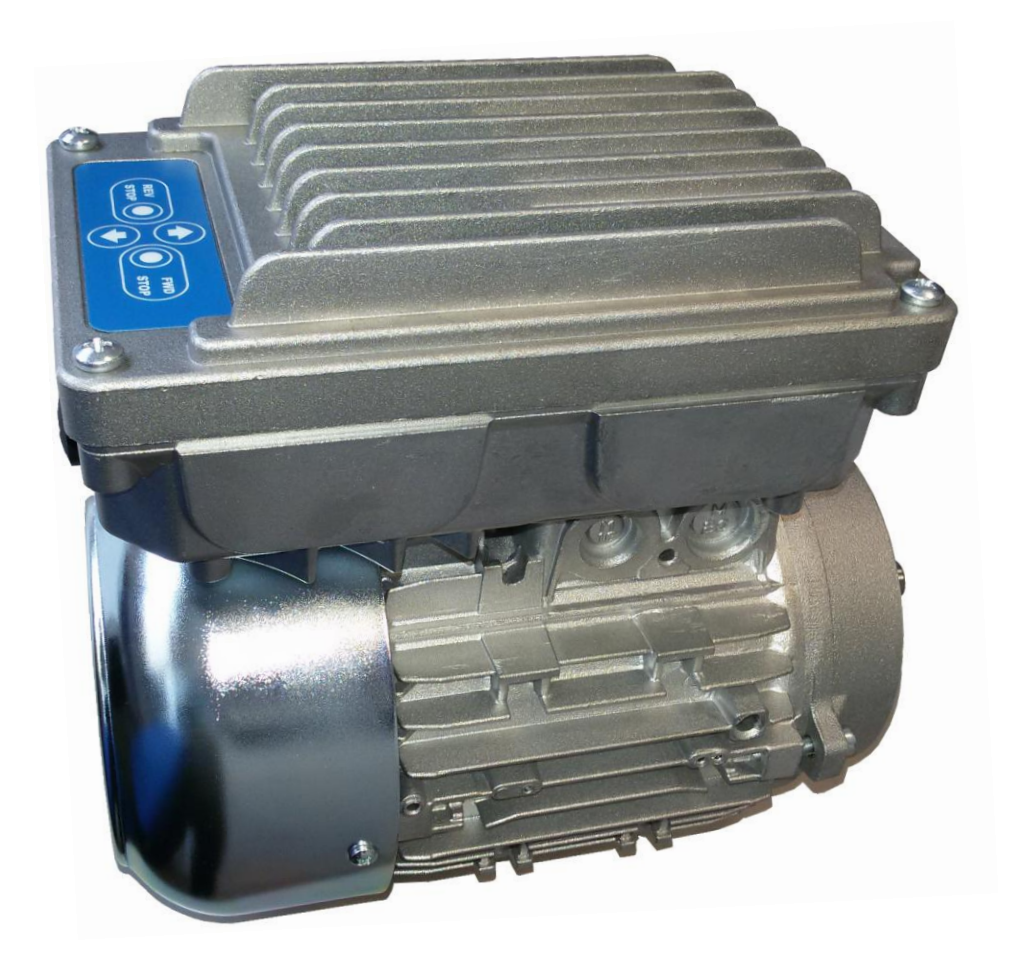

**Versione " cipos" Taglie 009-075**

# **MANUALE DI INSTALLAZIONE ED USO**

CODICE DOCUMENTAZIONE : **NERIDRIVE Small - IT** DATA EDIZIONE: **14 dicembre 2010** N° E DATA ULTIMA REVISIONE: **05 del 27/04/2015**

#### *SOMMARIO:*

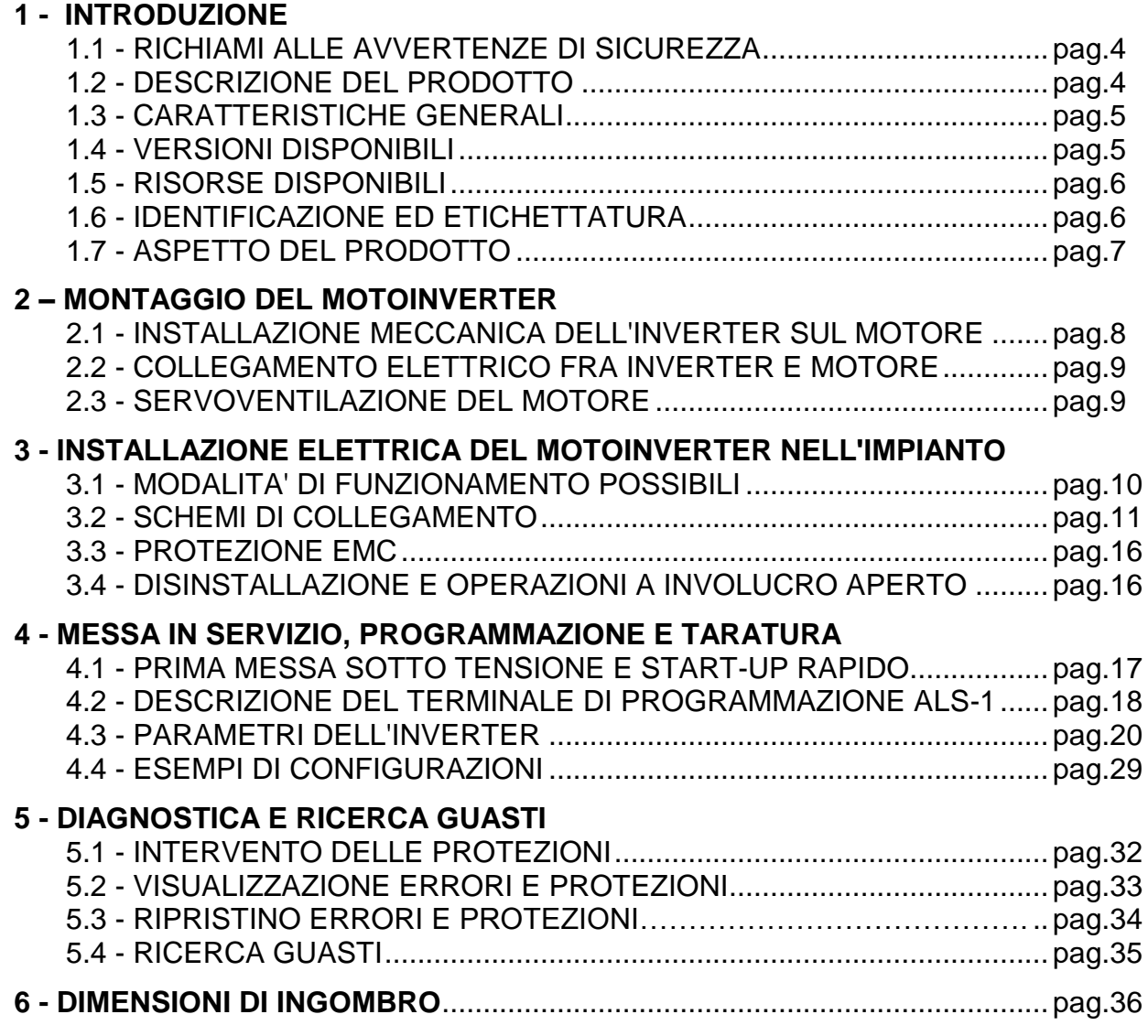

*Questo manuale è composto da 38 pagine*

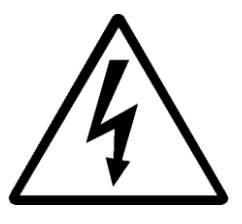

## **ATTENZIONE!**

**Ogni operazione di installazione, disinstallazione o manutenzione descritta nel presente manuale deve essere effettuata nel rigoroso rispetto delle vigenti Leggi in tema di "sicurezza del lavoro": le indicazioni qui riportate infatti sono di carattere generale e non possono tenere conto della specificità di ciascuna installazione. Pertanto si raccomanda l'assoluto rispetto delle prescrizioni di sicurezza applicabili al contesto in cui le operazioni si svolgono.** 

**NEL CASO SUSSISTANO CONTRASTI FRA LA POSSIBILITÀ DI ESEGUIRE QUALSIASI OPERAZIONE DESCRITTA IN QUESTO MANUALE E LE PRESCRIZIONI IN MATERIA DI SICUREZZA DEL LAVORO (STABILITE DALLA LEGGE O DAL RESPONSABILE DEI LOCALI NEI QUALI SI SVOLGONO LE OPERAZIONI), DEVE ESSERE SENZA DUBBIO PREVALENTE IL RISPETTO DELLE PRESCRIZIONI DI SICUREZZA.**

## **Questo manuale si riferisce ai seguenti prodotti:**

- Modulo inverter "NERIDRIVE Small" basato su moduli di potenza Infineon "CIPOS", (Versione Hardware 0032-1, Firmware 5.00 e successivi)
- Tastiera di programmazione "ALS-01", "ALS-10R" (Firmware 5.00 e successivi)

## **1 - INTRODUZIONE**

## **1.1 - RICHIAMI ALLE AVVERTENZE DI SICUREZZA:**

*I SEGUENTI SIMBOLI, UTILIZZATI IN QUESTO MANUALE, EVIDENZIANO INFORMAZIONI CHE DEVONO ESSERE LETTE CON PARTICOLARE ATTENZIONE PER LA SALVAGUARDIA DELLA SICUREZZA INDIVIDUALE.*

*Il simbolo:*

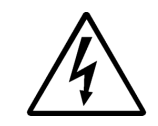

**Segnala informazioni relative alla presenza di una tensione pericolosa in grado di provocare infortunio grave o morte.**

*Il simbolo:*

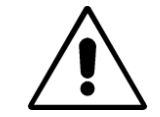

**Segnala avvertimenti relativi a pericoli generici, o informazioni particolarmente importanti per il buon funzionamento dell'inverter.**

*Inoltre, il simbolo:*

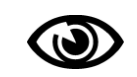

**Evidenzia una parte che è importante leggere per un più agevole uso delle informazioni riportate nel presente manuale .**

## **1.2 - DESCRIZIONE DEL PRODOTTO:**

L'inverter NERIDRIVE Small è progettato per consentire la variazione di velocità dei motori asincroni trifase di qualsiasi polarità, con avvolgimenti da 230/400 V adatti a funzionare alla frequenza di 50 Hz o 60 Hz.

L'inverter NERIDRIVE Small è progettato, costruito e commercializzato come componente da incorporare a motori asincroni trifase con carcassa di dimensioni standard in grandezza unificata IEC 56, 63, 71, 80, 90, 100 e 112 secondo le prescrizioni riportate nel presente manuale.

Il montaggio dell'inverter sul motore deve essere eseguito esclusivamente da NERI MOTORI.

Il sistema "motore + inverter" ottenuto a seguito del corretto assemblaggio elettromeccanico dell'inverter sul motore viene definito nel presente manuale con il termine "motoinverter".

L'installazione meccanica ed elettrica nonché la messa in servizio del motorinverter devono essere eseguite esclusivamente assemblatori ed installatori professionali che devono possedere le conoscenze tecniche generali per la corretta installazione del prodotto.

La presente documentazione costituisce guida specifica per:

- Assemblatori o Costruttori che debbano realizzare il montaggio meccanico del gruppo inverter sul motore ed il collegamento elettrico fra i due componenti;
- Assemblatori o Installatori che debbano installare elettricamente il motoinverter in un impianto o incorporare il motoinverter in apparati o sistemi.
- Installatori o Tecnici che debbano eseguire la messa in servizio funzionale e la taratura del motoinverter già installato nell'impianto.

Il presente manuale è messo a disposizione dell'assemblatore anche per consentirgli di raggiungere, relativamente e limitatamente all'installazione dell'inverter, i requisiti di protezione previsti dalla Direttiva 89/336/CEE in tema di COMPATIBILITA' ELETTROMAGNETICA ed eseguire una installazione conforme alle Norme EN 60204-1.

Al costruttore dell'apparato, del sistema o dell'installazione spetta comunque la responsabilità riguardo il risultato complessivo di compatibilità elettromagnetica in funzione delle Norme Armonizzate applicabili al proprio prodotto, pertanto gli è consentita la facoltà di non attenersi del tutto o in parte a quanto specificato nel presente manuale adottando soluzioni di protezione alternative.

Le informazioni riportate hanno valore esclusivo per gli inverter NERIDRIVE Small con alimentazione da tensione monofase o trifase e sono ugualmente valide, ove non diversamente indicato, per le taglie disponibili in commercio.

## **1.3 - CARATTERISTICHE GENERALI:**

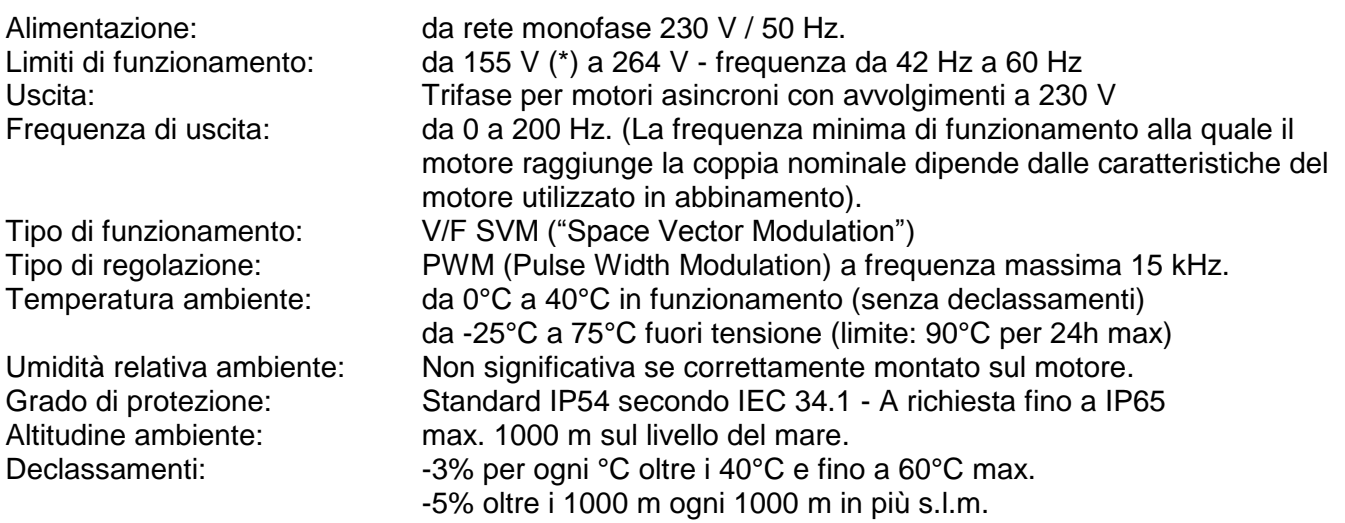

(\*) = il limite inferiore di tensione garantisce che l'elettronica non si spegne in caso di tensione di alimentazione bassa, tuttavia in condizioni di tensione di alimentazione ridotta il motoinverter fornisce al proprio asse una coppia inferiore a quella nominale, quindi la potenza resa alla velocità nominale può risultare ridotta rispetto a quella di targa del motore. In particolari condizioni di carico meccanico elevato e tensione di alimentazione bassa può verificarsi l'intervento della protezione contro le sovracorrenti.

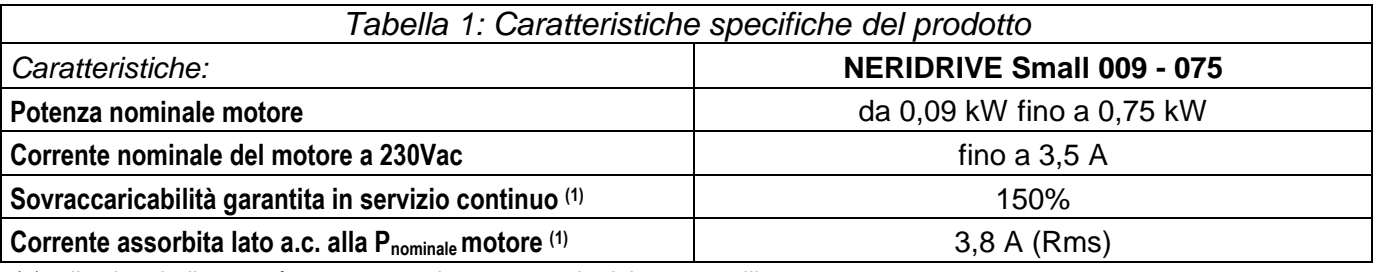

(1) = il valore indicato può essere maggiore a seconda del motore utilizzato.

#### **1.4 - VERSIONI DISPONIBILI:**

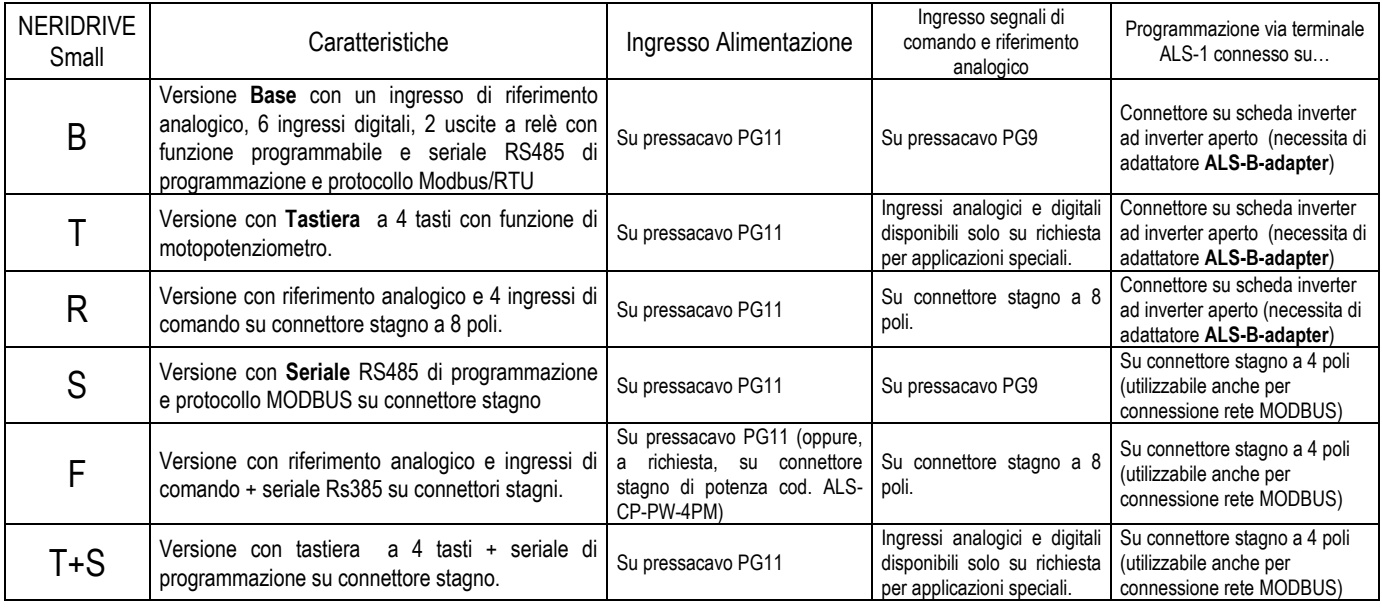

Note:

- Il pressacavo PG11 è predisposto per cavi di diametro esterno da 7 a 10 mm.
- Il pressacavo PG9 è predisposto per cavi di diametro esterno da 4,5 a 8 mm.
- Affinchè il grado di protezione IP dichiarato per il motoinverter sia rispettato è indispensabile che i cavi passanti per i pressacavi siano di sezione circolare.

### **1.5 - RISORSE DISPONIBILI:**

Gli inverter della serie NERIDRIVE Small, versione "cipos" dispongono delle seguenti risorse I/O di comando e interfacciamento:

- **N.6 ingressi** a bassissima tensione di sicurezza con funzioni programmabili (tipologia dei contatti di comando: liberi da potenziale, con n.1 morsetto comune);
- **N.2 uscite di segnalazione** con funzioni programmabili (contatto di uscita: N.O. tensione massima pilotabile 110 V ac/dc - 4 A resistivi);
- **N.1 ingresso analogico** per riferimento proporzionale di velocità 0-10 V (con impedenza di ingresso 1 kOhm);
- **N.1 porta seriale Rs485** di programmazione e interfacciamento in protocollo Modbus/RTU (con velocità 9600/19200 bit/s).

#### **1.6 - IDENTIFICAZIONE ED ETICHETTATURA DEL PRODOTTO:**

Ogni inverter NERIDRIVE Small è identificato esternamente da un'etichetta riportante i seguenti dati:

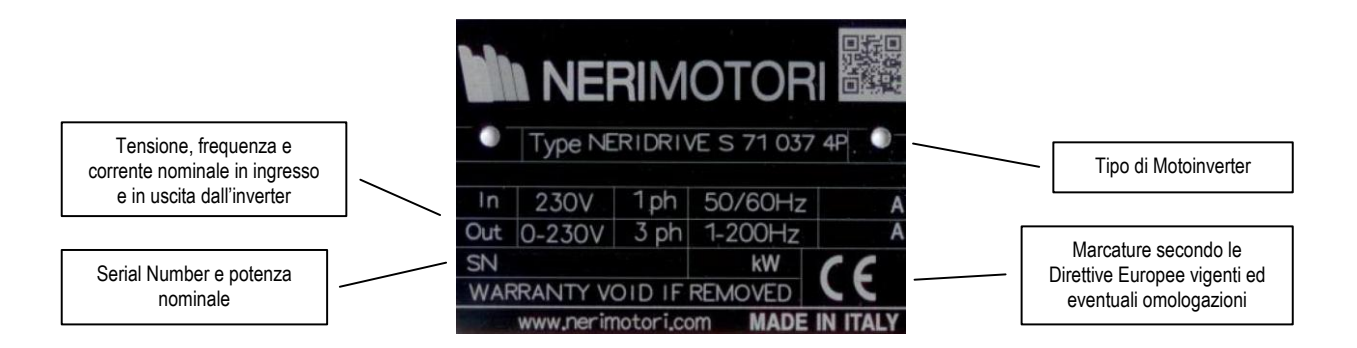

**Si noti che la potenza massima del motore alimentabile (intesa come massima potenza nominale) può non coincidere con la potenza effettiva del gruppo motoinverter, che è sempre determinata dalla potenza del motore abbinato.** Il modulo inverter, grazie al proprio evoluto algoritmo di regolazione della potenza e di misura dei parametri di funzionamento, si autoadatta alla potenza del motore in modo completamente automatico.

Il valore di corrente da considerare per i motori ( $Y/\Delta$  - 400/230 V) è quello relativo al collegamento 230 V.

All'interno della scatola (sulla scheda elettronica) alcuni di targa come matricola e potenza nominale dell'inverter sono riportati su ulteriori etichettature, come indicato al paragrafo 3.2.1.

### **1.7 - ASPETTO DEL PRODOTTO:**

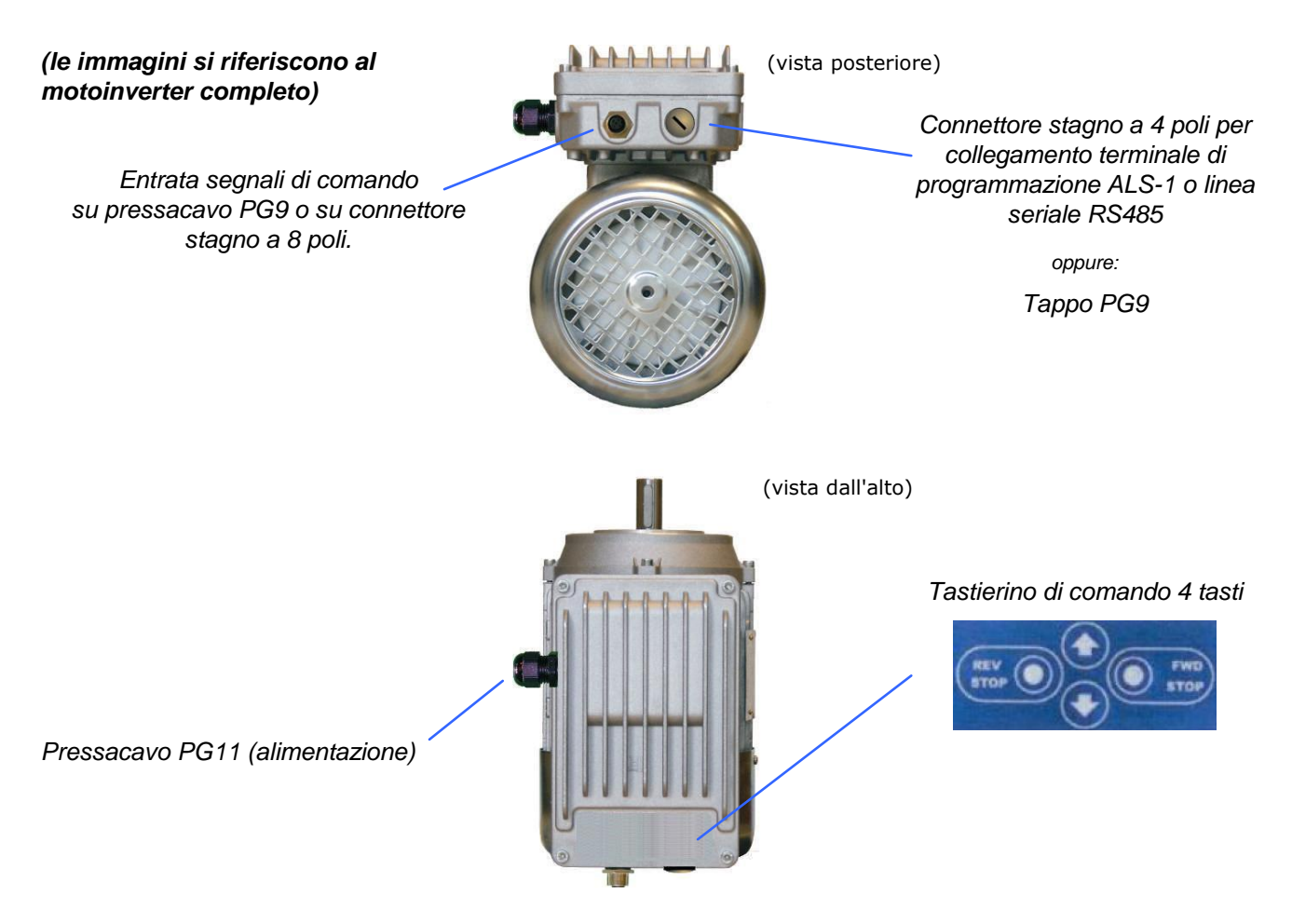

Particolare della versione "**/F**" dotata di connettori stagni per segnali di comando e terminale ALS-1 o seriale RS-485:

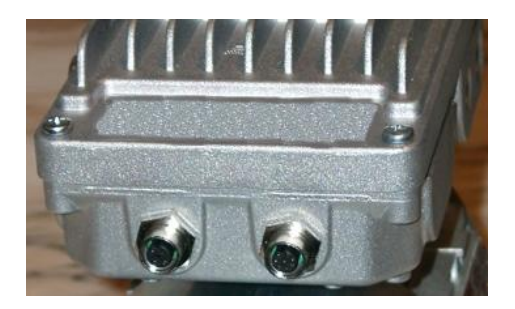

Particolare della versione "**/T**" standard dotata di tastierino di comando 4 tasti e tappi PG9:

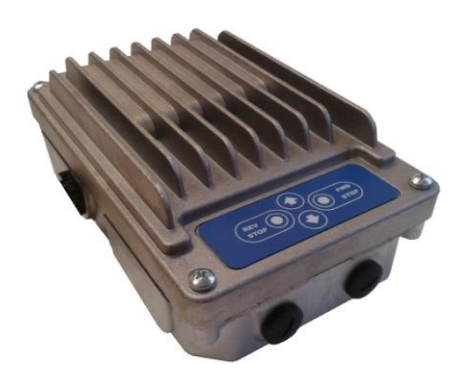

## **2 – MONTAGGIO DEL MOTOINVERTER**

### **2.1 - INSTALLAZIONE MECCANICA DELL'INVERTER SUL MOTORE**.

 $\bigcirc$ 

Se si è acquistato un motoinverter già assemblato o si deve eseguire la sola installazione elettrica la lettura di questo paragrafo non è necessaria.

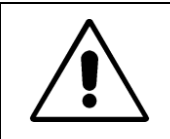

**ATTENZIONE: Prima procedere con il montaggio verificare che i dati di targa del motoinverter siano compatibili con le caratteristiche specifiche della applicazione. Fare riferimento alla targhetta come indicata nel paragrafo 1.6 del presente manuale. In caso di dubbio contattare il nostro Servizio Tecnico.**

Elenco degli accessori forniti in dotazione con il modulo inverter da montare sul motore:

- N.3 cavetti (lunghezza 17 cm, sezione 1,5 mm<sup>2</sup>) intestati con occhielli 4 mm e faston femmina 6,3 mm con coprifaston;

Questa fase di montaggio prevede l'accoppiamento meccanico della scatola base del motoinverter alla base coprimorsettiera del motore ma anche la predisposizione dei cavi di connessione fra i terminali motore e la scheda inverter.

Verificare che sul motore la base coprimorsettiera (dove abitualmente viene serrato il coperchio dei morsetti) abbia dimensioni e interassi fra i fori filettati adeguati all'accoppiamento con la flangia alla base della scatola inverter (vedere capitolo 6).

Collegare i terminali del motore in modo che questo si adatti alla tensione di alimentazione 230 V (collegamento a triangolo su motori 230/400 V) per i motoinverter predisposti per alimentazione da 230 V monofase.

Collegare i terminali ad occhiello dei cavetti forniti in dotazione con l'inverter sui morsetti di alimentazione del motore e stringere i bulloni applicando una coppia di serraggio adeguata.

Rispettare le adeguate distanze di sicurezza fra le parti che durante il funzionamento andranno in tensione e la carcassa (o altre parti neutre) del motore.

Posizionare quattro viti M4 di lunghezza adeguata alla profondità dei filetti sulla base coprimorsettiera del motore, aumentata di 4  $\div$  6 mm dovuti allo spessore della flangia base inverter più la guarnizione.

Posizionare la base della scatola inverter sul motore facendo passare i tre cavetti precedentemente collegati ai terminali del motore attraverso i tagli centrali della guarnizione.

Serrare le quattro viti ponendo particolare attenzione che la guarnizione risulti correttamente schiacciata lungo tutta la zona di contatto fra inverter e motore.

Procedere con il collegamento elettrico della scheda inverter come descritto al paragrafo successivo.

### **2.2 - COLLEGAMENTO ELETTRICO FRA INVERTER E MOTORE.**

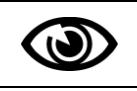

Se si è acquistato un motoinverter già assemblato o si deve eseguire la sola installazione elettrica la lettura di questo paragrafo non è necessaria.

Questa fase di montaggio prevede la connessione elettrica fra il motore e la scheda inverter. La base della scatola del modulo inverter è già accoppiata alla carcassa del motore ed i fili intestati con occhielli (lato motore) e faston femmina 6,3 mm (lato inverter) sono già stati collegati ai terminali del motore, come descritto al paragrafo precedente.

Collegare i faston femmina provenienti dagli avvolgimenti del motore ai terminali di collegamento sulla scheda dell'inverter (paragrafo 3.2.1, riferimento N.3).

Se vengono montati in serie più motoinverter sarà opportuno che sia sempre rispettata la stessa sequenza fasi in modo che i versi di rotazione dei motori (definiti nel seguito del manuale "FWD" cioè "forward = avanti" e "REV" cioè "reverse = indietro") siano sempre coerenti per tutta la produzione.

#### **2.3 - SERVOVENTILAZIONE DEL MOTORE.**

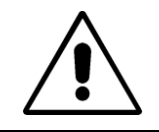

**ATTENZIONE: Se è prevista sul motore una ventilazione separata, fare riferimento alla mappatura del circuito stampato dell'inverter riportata nel paragrafo 3.2.1.**

Per servoventilazioni a 230 V monofase è prevista sulla scheda l'uscita tramite due faston maschio 4,8x0,8 mm (paragrafo 3.2.1, riferimento N.18).

Servoventialzioni con tensioni diverse da 230 V monofase non sono previste (contattare il ns. Ufficio tecnico per consigli relativi al collegamento elettrico).

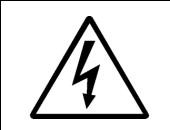

Il fusibile di protezione "2" (paragrafo 3.2.1) protegge anche l'alimentazione della ventilazione separata, se collegata ai faston predisposti sulla scheda..

## **3 – INSTALLAZIONE ELETTRICA DEL MOTOINVERTER NELL'IMPIANTO**

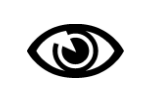

E' indispensabile leggere questo capitolo prima di procedere con l'installazione elettrica del motoinverter nuovo, del ricambio o con la re-installazione a seguito di una manutenzione nell'impianto esistente.

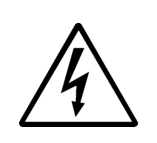

**L'installazione del motoinverter nell'impianto può essere eseguita solo da Installatori elettrici, Costruttori e Operatori professionali in possesso delle abilitazioni tecnico-professionali previste dalle vigenti Norme di legge.**

**L'installazione non è consentita ai privati né agli utilizzatori finali.** 

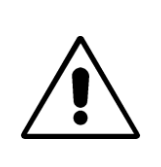

Eccetto l'azione con gli opportuni attrezzi (cacciavite a lama da 3 mm) sui morsetti di collegamento (con inverter tassativamente fuori tensione), nessuna operazione è richiesta ne consentita su qualsiasi parte del motoinverter. In particolare non è consentito separare la scheda elettronica dal radiatore superiore e non è consentita la manomissione, la modifica, la sostituzione o l'eliminazione di nessuno dei componenti elettronici montati sul motoinverter.

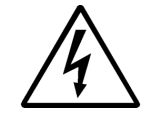

Al termine delle operazioni di cablaggio, riportate nel presente capitolo 3, e prima della messa sotto tensione è indispensabile richiudere il coperchio dell'inverter affinché sia garantita la sicurezza elettrica dell'installazione.

#### **3.1 - MODALITA' DI FUNZIONAMENTO POSSIBILI.**

#### **3.1.1 - Velocità di rotazione del motore.**

La velocità del motore può essere impostata e modificata (entro i limiti stabiliti dai parametri) nei seguenti modi:

Con un riferimento proporzionale:

- da potenziometro;
- da segnale analogico in tensione  $(0+10 \text{ V})$ ;
- da segnale in loop di corrente  $(0+20 \text{ mA})$  oppure  $4+20 \text{ mA}$ ).

Mediante selezione digitale:

- in modalità motopotenziometro mediante due ingressi digitali "aumenta" / "diminuisce";
- in modalità motopotenziometro da tastiera locale "P2";
- in modalità "multivelocità", fino a 4 frequenze memorizzate nei parametri dell'inverter, selezionabili mediante la combinazione di due ingressi digitali;
- via Rs485 con protocollo Modbus/RTU;
- da terminale ALS-01 (o ALS-10R).

#### **3.1.2 - Comandi di marcia e arresto.**

Possono essere forniti attraverso gli ingressi digitali presenti sulla scheda con le seguenti funzioni:

- N.1 contatto permanente di start (se chiuso = "start"), N.1 contatto permanente di inversione del senso di marcia (se chiuso = "inversione");
- N.1 contatto impulsivo di "marcia avanti/stop" (un impulso a motore fermo avvia, un impulso a motore in moto lo arresta), N.1 contatto impulsivo di marcia "indietro/stop" (un impulso a motore fermo avvia, un impulso a motore in moto lo arresta);
- contatti permanenti di marcia avanti (FWD) e marcia indietro (REV).

I comandi di marcia/arresto possono naturalmente anche essere forniti via Rs485 con protocollo Modbus/RTU e via terminale ALS-01.

#### **3.2 - SCHEMI DI COLLEGAMENTO**

#### **3.2.1 - Layout della scheda inverter** (*figura 1*).

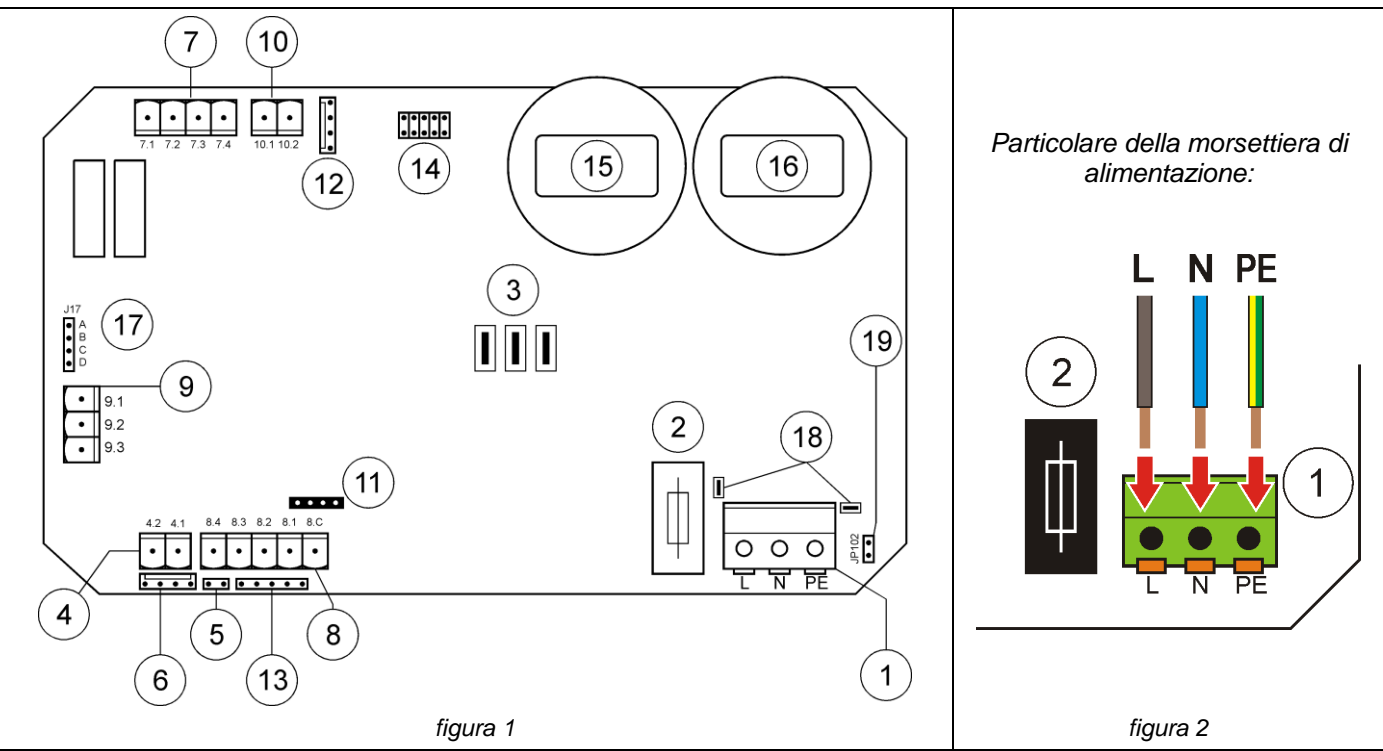

#### **Legenda:**

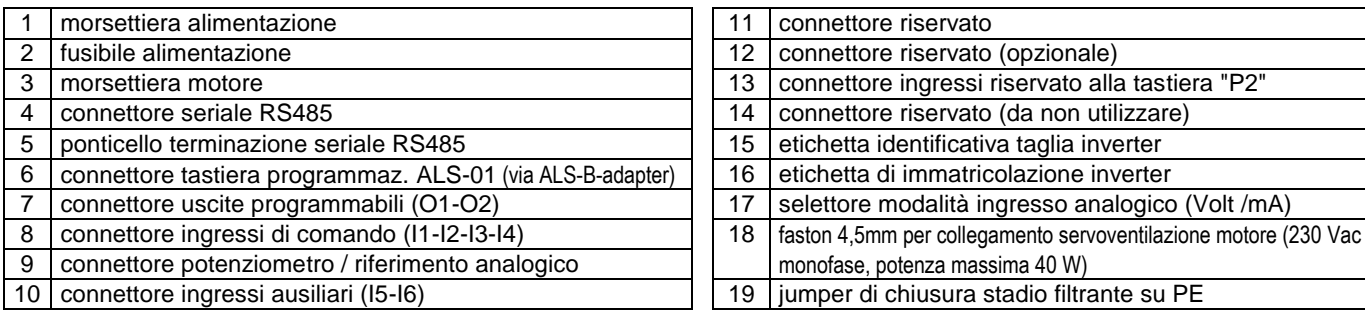

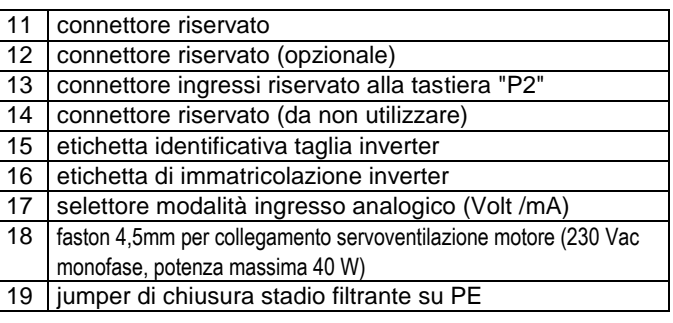

#### **3.2.2 - Alimentazione del motoinverter** (*figura 2*)

L'ingresso del cavo di alimentazione nel motoinverter deve essere realizzato passando attraverso il pressacavo PG11 posto sul lato della scatola inverter.

Utilizzare cavo inguainato da 2 poli più terra, di sezione adeguata.

Il cavo deve avere sezione esterna circolare e diametro esterno adeguato, come indicato al paragrafo 1.4 (ciò per garantire la corretta tenuta del pressacavo).

Non è necessaria la schermatura del cavo di alimentazione. E' invece assolutamente indispensabile, per motivi di sicurezza elettrica e di protezione EMC, la corretta messa a terra. A tale scopo il morsetto PE deve essere collegato al conduttore di protezione posto nel quadro elettrico di alimentazione.

Per l'alimentazione, l'inverter è dotato di morsettiera a molla (1) di alta qualità che garantisce la massima tenuta meccanica della connessione ed un'ottima continuità elettrica. La sezione consigliata per i fili di alimentazione è 1,5 mm<sup>2</sup> e non sono necessari puntali crimpati.

Premere perpendicolarmente alla superficie del circuito stampato sugli appositi terminali arancioni con un cacciavite a lama da  $2.5\div 3$  mm ed inserire il filo spelato per 5mm circa fino ad incontrare resistenza, poi rilasciare il terminale e verificare, con una leggera trazione sul filo, la tenuta della connessione.

Il fusibile (2) di protezione è di tipo 5x20 mm / 250 V - T10 A (0,75 kW).

#### **3.2.3 - Dettaglio della sezione terminali di comando:**

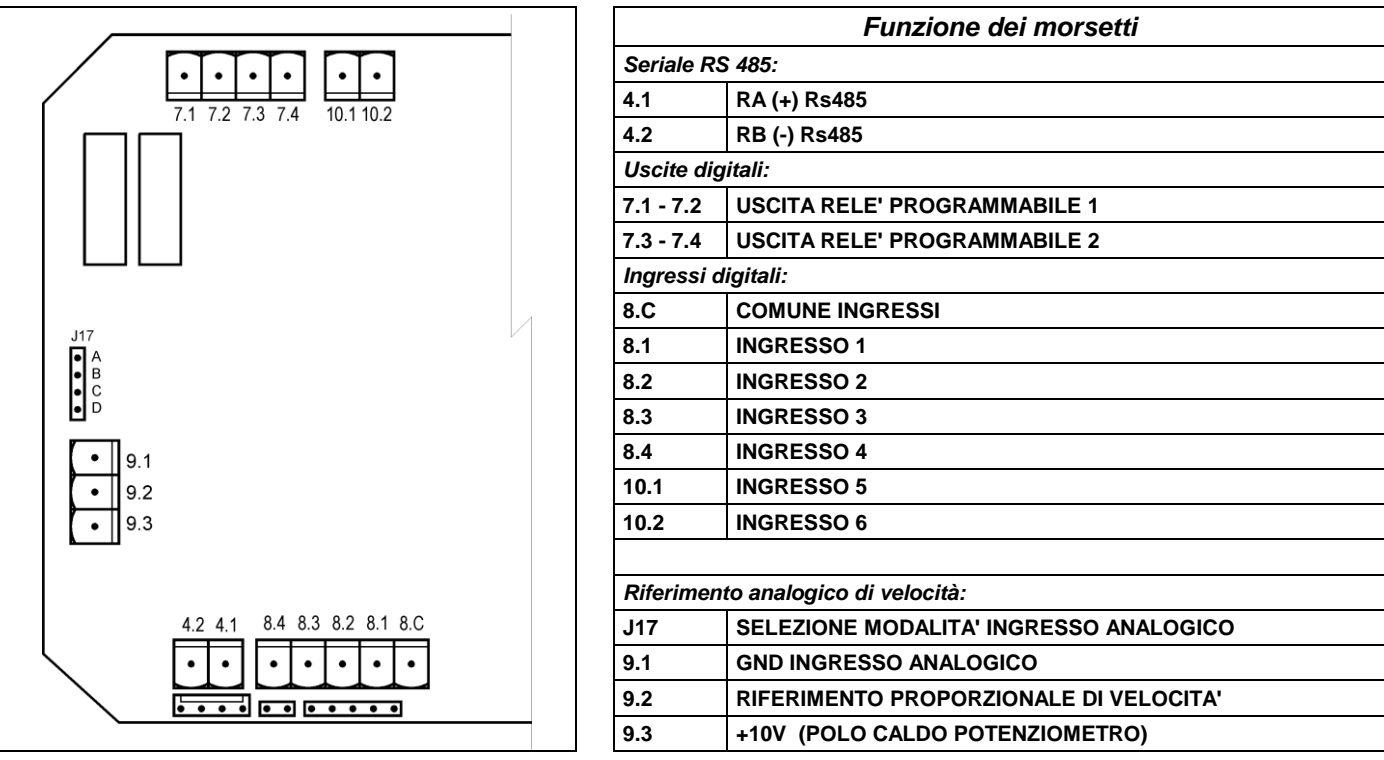

### **3.2.4 - Collegamento del riferimento analogico di velocità.**

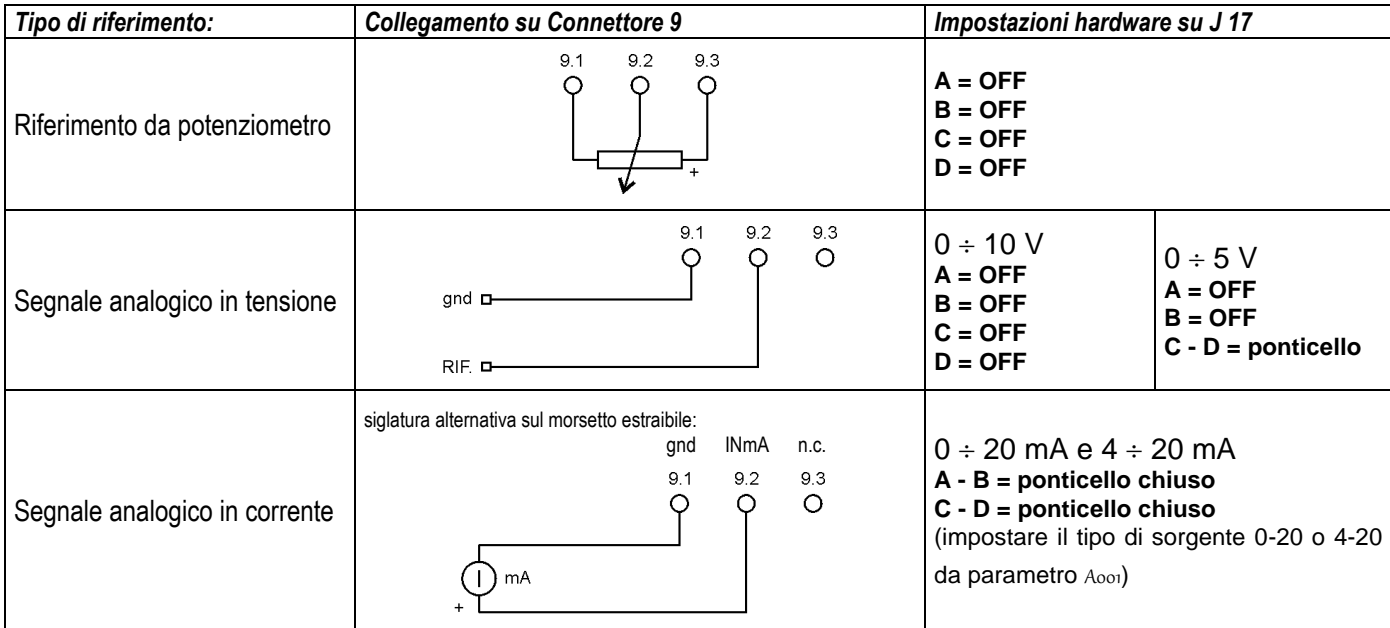

#### **3.2.5 - Mappatura dei segnali di riferimento su connettore stagno a 8 poli su versioni "/R" e "/F".**

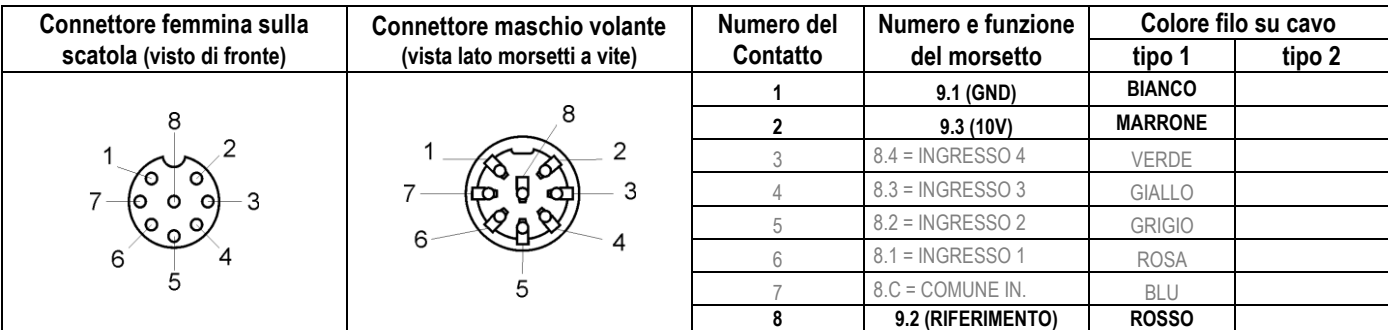

#### **3.2.6 - Collegamento degli ingressi digitali 1…4 nelle modalità di funzionamento "base".**

E' possibile pilotare il motoinverter in programmando la funzionalità degli ingressi tramite il parametro S011 (vedere paragrafo 4.3). Vedere anche il paragrafo 4.4 per altre modalità di funzionamento e per la descrizione dettagliata di quelle base, qui di seguito indicate.

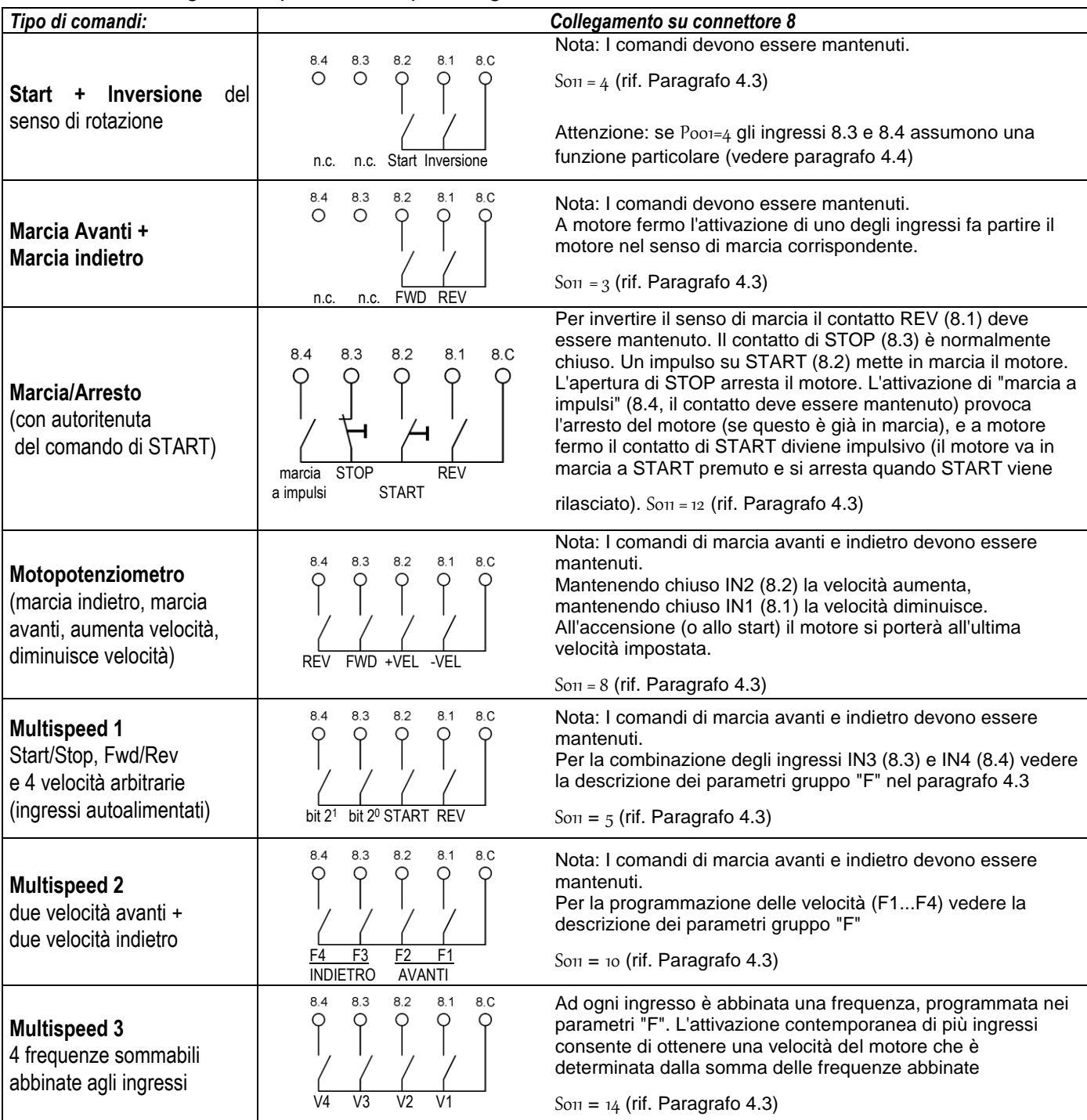

#### **3.2.7 - Mappatura comandi di marcia/arresto su connettore stagno a 8 poli (su versioni "/R" e "/F").**

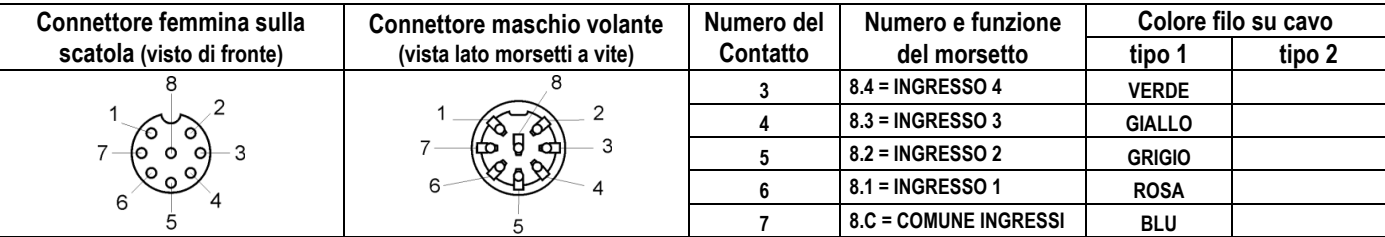

*I contatti 1, 2 e 8 sono riservati all'ingresso analogico di riferimento (vedere paragrafo 3.2.5)*

#### **3.2.8 - Collegamento degli ingressi digitali 5 e 6**

Gli ingressi ausiliari (5 e 6) fanno capo ai morsetti 10.1 e 10.2 e sono riferiti al comune degli ingressi 8.

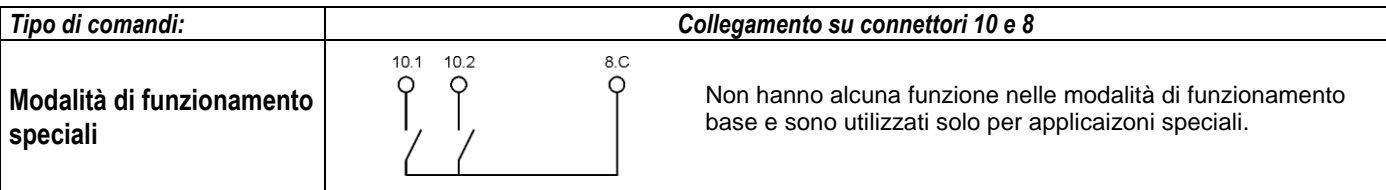

#### **3.2.9 - Collegamento del contatto di emergenza**

Il circuito di emergenza di NERIDRIVE Small "cipos" - codice 0023 è fornito solo su richiesta. Vedere le informazioni riportate sul manuale (codice documentazione 0023-M1, fornita su richiesta) per ulteriori informazioni.

#### **3.2.10 - Collegamento uscite digitali programmabili**

Il motoinverter è dotato di serie di due uscite a relè con contatto n.o. (Max 110 V ac/dc - 4 A resistivi) che hanno funzione indipendentemente programmabile e temporizzabile attraverso la serie di parametri "O", descritti nel paragrafo 4.3.

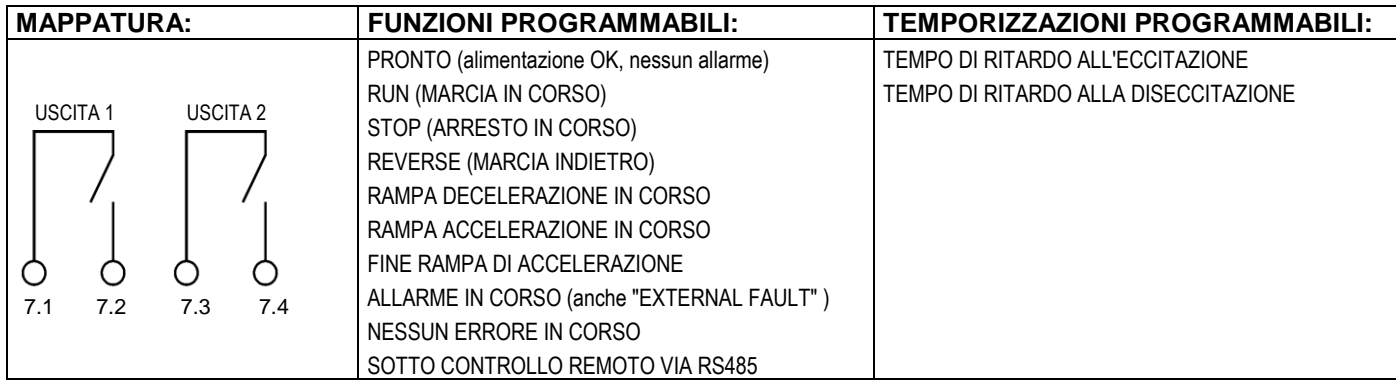

### **3.2.11 - Connessioni via seriale per operazioni in Protocollo Modbus/RTU**

Per la connessione diretta ai morsetti sulla scheda inverter fare riferimento al paragrafo 3.2.1.

#### **Connettore femmina sulla scatola Connettore maschio volante (vista lato morsetti a vite) Numero e funzione del morsetto (visto di fronte) 1 (4.1) = RA +**  $4.1 (RA+)$ riservato **2 (riservato) = riservato terminale ALS-01 3 (4.2) = RB**  riservato  $4.2$  (RB-) **4 (riservato) = riservato terminale ALS-01**

### **Mappatura connessioni tramite connettore a 4 poli (versioni "/S" e "/F") :**

## **SCHEMA TIPICO DI COLLEGAMENTO:**

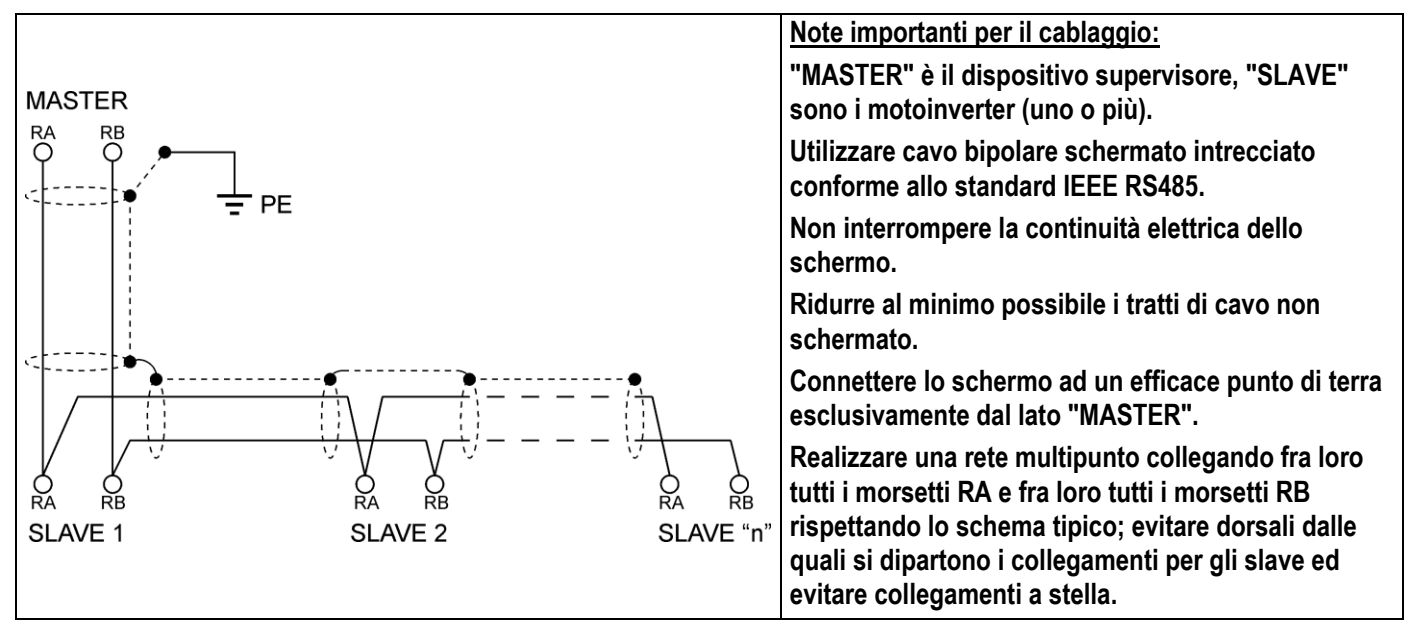

## **SCHEMA TIPICO DI USCITA DEL MASTER (polarizzazione linea):**

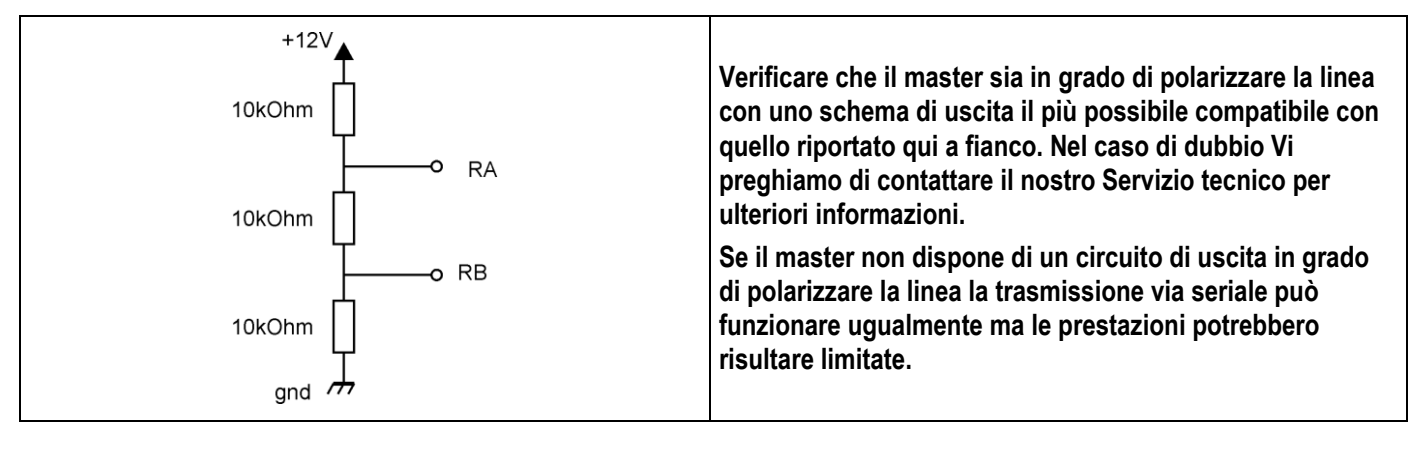

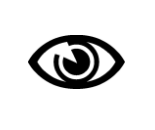

### PER LA MAPPA DEI REGISTRI MODBUS E PER I DETTAGLI SUL PROTOCOLLO, VI PREGHIAMO DI FARE RICHIESTA DEL "MANUALE MODBUS" PER NERIDRIVE SMALL" (codice documentazione: "NERIDRIVE Small-M2")

## **3.3 - PROTEZIONE EMC**

L'inverter è dotato di serie di uno stadio di filtraggio passivo che ne consente l'installazione nel rispetto delle prescrizioni delle Norme EN50081 (Classe A, ambiente industriale).

Le caratteristiche di emissione sono disponibili su richiesta una volta definito l'abbinamento dell'unità inverter con il motore prescelto dal Cliente.

Nel caso l'installazione richieda il rispetto dei limiti previsti dalla Classe B (sempre secondo EN50081) occorre montare il Jumper (JP102) di chiusura dello stadio filtrante su PE, (paragrafo 3.2.1, riferimento N.19).

Questo ponticello normalmente NON E' MONTATO sugli inverter NERIDRIVE Small.

Nel caso sia necessario montarlo, la corrente di fuga verso terra può causare l'intervento delle protezioni differenziali da 30 mA dell'impianto, specie se sotto le medesime protezioni sono presenti altri carichi elettrici che hanno caratteristiche di filtraggio simili. In tal caso il responsabile della Manutenzione Elettrica ed il Responsabile della Sicurezza dei locali nei quali è installato il motoinverter devono identificare ed adottare le misure di protezione più adatte.

> **ATTENZIONE: La presenza del filtro EMC a bordo della scheda inverter può comunque causare, alla messa sotto tensione, l'intervento delle protezioni elettriche differenziali non correttamente dimensionate.**

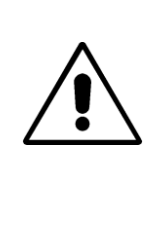

**Si raccomanda di utilizzare interruttori differenziali adeguati all'alimentazione di carichi dotati di filtri EMC. L'installatore può contattare il ns. Servizio Tecnico nel caso gli siano utili ulteriori informazioni in merito.**

**In nessun caso l'eventuale problema di intervento della protezione differenziale dell'impianto deve essere aggirato mediante la rimozione del conduttore di terra collegato al morsetto PE della scheda inverter, pena la non conformità dell'installazione dal punto di vista della sicurezza elettrica e dal punto di vista della protezione EMC.**

## **3.4 - DISINSTALLAZIONE E OPERAZIONI A INVOLUCRO APERTO**

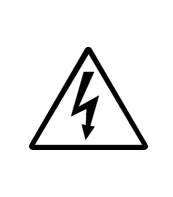

**ATTENZIONE - RISCHIO DI SCOSSA ELETTRICA: Non eseguire nessun tipo di operazione diretta sulle parti interne né aprire il coperchio del motoinverter se questo non è fuori tensione. In caso di dubbio sezionare con gli appositi organi di manovra, presenti nel quadro elettrico, la tensione di alimentazione diretta al motoinverter e attendere almeno 60 secondi prima di procedere con l'apertura del coperchio.**

Con inverter fuori tensione è possibile l'apertura del coperchio superiore dell'inverter svitando le quattro viti del coperchio. Dopodiché sono possibili le operazioni di disinstallazione o manutenzione necessarie.

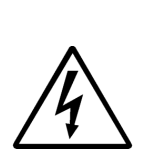

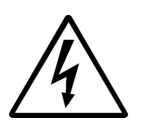

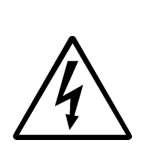

**Ogni operazione di installazione, disinstallazione o manutenzione deve essere effettuata nel rigoroso rispetto delle vigenti Leggi in tema di "sicurezza del lavoro": le indicazioni qui riportate infatti sono di carattere generale e non possono tenere conto della specificità di ciascuna installazione. Pertanto si raccomanda l'assoluto rispetto delle prescrizioni di sicurezza applicabili al contesto in cui le operazioni si svolgono. Nel caso sussistano contrasti fra la possibilità di eseguire qualsiasi operazione qui descritta e le prescrizioni in materia di sicurezza del lavoro (stabilite dalla Legge o dal Responsabile dei locali nei quali si svolgono le operazioni), deve essere senza dubbio prevalente il rispetto delle prescrizioni di sicurezza.**

## **4 – MESSA IN SERVIZIO, PROGRAMMAZIONE E TARATURA**

### **4.1 – PRIMA MESSA SOTTO TENSIONE E START-UP RAPIDO**.

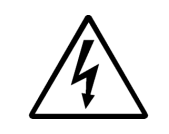

**Le messa sotto tensione è consentita solo dopo aver richiuso il coperchio dell'inverter ed aver serrato le quattro viti di fissaggio.**

**Prestare particolare attenzione al corretto posizionamento della guarnizione fra il coperchio e la base della scatola prima di serrare le viti.** 

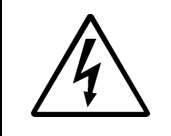

**Le operazioni di messa in servizio possono essere eseguite solo da Personale adeguatamente addestrato o in possesso delle competenze e/o abilitazioni professionali necessarie ad operare su impianti in tensione ed organi meccanici in movimento.** 

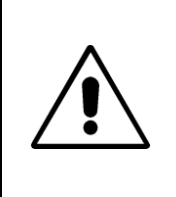

**Le istruzioni riportate in questo paragrafo portano ad ottenere la rotazione dell'albero motore. Pertanto è indispensabile verificare che il motoinverter (se non collegato alla trasmissione meccanica) sia già stato meccanicamente fissato ad un solido ancoraggio oppure (se già collegato alla trasmissione meccanica) sia in grado di girare senza causare danni agli organi di trasmissione o creare situazioni di pericolo per persone o animali.**

Dopo aver realizzato almeno il collegamento di potenza secondo quanto indicato al paragrafo 3.2.2 ed aver alimentato il motoinverter, procedere secondo le seguenti istruzioni per l'avviamento del motoinverter da terminale ALS-01 (solo per modelli "/S" e "/F", dotati di connettore RS-485).

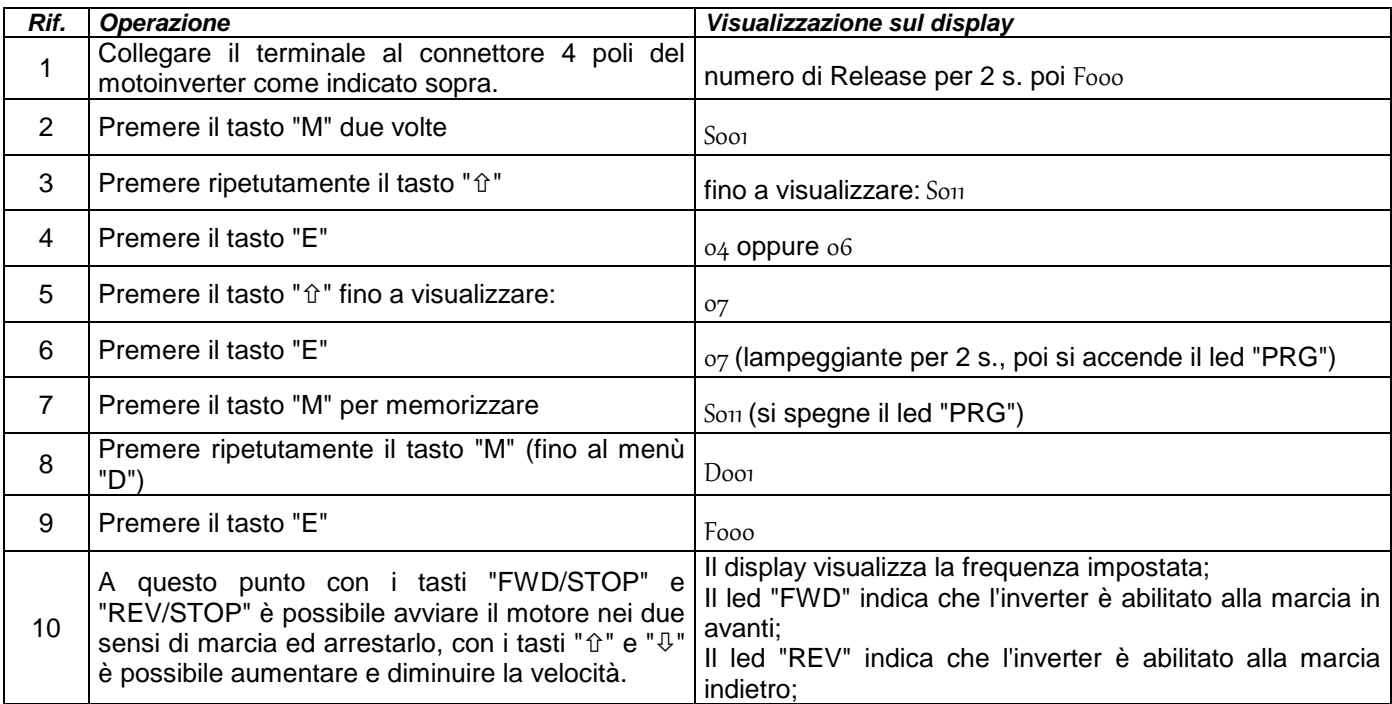

Verificato il corretto controllo di velocità e marcia/arresto del motore è possibile seguire le istruzioni dei successivi paragrafi che guidano nella fase di "configurazione parametri" per predisporre l'inverter al funzionamento desiderato.

### **4.2 – DESCRIZIONE DEL TERMINALE DI PROGRAMMAZIONE ALS-1**.

Il terminale di programmazione deve essere connesso all'inverter, attraverso il connettore femmina a 4 poli posto a destra del piano posteriore della scatola inverter.

Connessione e rimozione del terminale possono essere fatte indifferentemente sia con inverter fuori tensione che con inverter sotto tensione.

Per collegare il terminale:

- 1. Svitare e rimuovere il tappo di protezione del connettore;
- 2. inserire il connettore volante del terminale, curando di allineare il dentino di fase interno al connettore;
- avvitare il connettore volante.

Il terminale, appena collegato, visualizza il codice della Revisione software per 2 secondi poi si pone nella modalità di visualizzazione "D" impostata da parametri (vedere descrizione del parametro

S010 al paragrafo successivo).

Se il parametro So<sub>11</sub> è già impostato al valore "7" la tastiera ha il comando del motoinverter ed è possibile avviare il motore e regolarne la velocità come descritto al successivo punto.

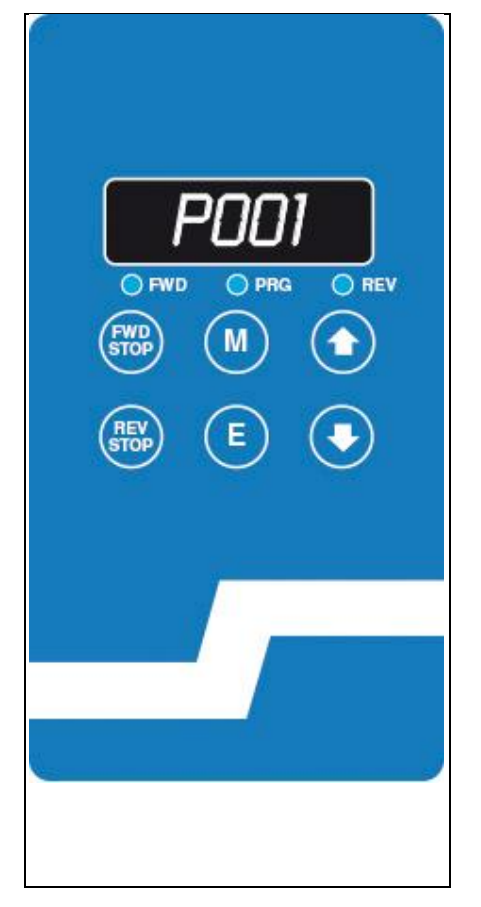

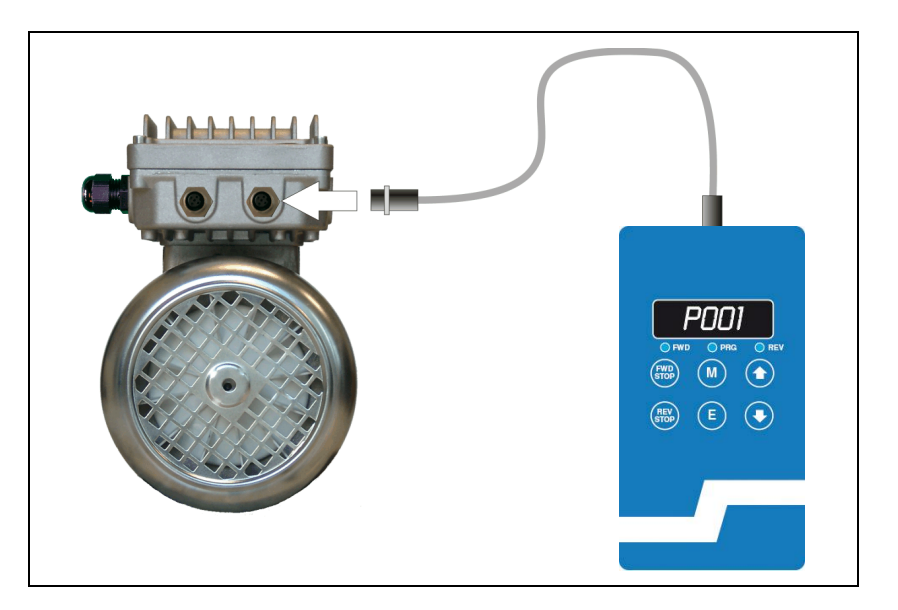

#### **Funzioni dei tasti:**

#### **1) Modalità di comando del motoinverter:**

**FWD/STOP:** nella modalità di controllo da terminale/Modbus (Son =7) consente di avviare il motore in marcia avanti, se fermo e di arrestarlo se in moto.

**REV/STOP**: nella modalità di controllo da terminale/Modbus (son =7) consente di avviare il motore in marcia indietro, se fermo, e di arrestarlo se in moto.

- : aumenta la velocità
- : diminuisce la velocità

#### **2) modalità di selezione dei parametri:**

**M**: cambia il gruppo di parametri

 $(s \rightarrow P \rightarrow F \rightarrow A \rightarrow O \rightarrow D \rightarrow S \rightarrow ecc...)$ 

- : passa al parametro successivo
- $\Phi$ : passa al parametro precedente
- **E**: entra nel parametro visualizzato

#### **3) modalità di variazione del parametro visualizzato:**

- : aumenta valore
- : diminuisci valore
- **E**: memorizza il valore
- **M**: esci dal parametro

#### **Collegamento del terminale di programmazione ALS-01 mediante adattatore cod.30002:**

Per la programmazione dei parametri utilizzando il terminale di programmazione ALS-01 nel caso non si disponga del motoinverter in versione "/S" o "/F" è indispensabile utilizzare l'adattatore ALS-b-adapter codice 30002 ordinabile separatamente da motoinverter e terminale.

Oltre che rispettare ogni prescrizione relativa alla sicurezza elettrica del personale che esegue operazioni di messa in servizio, programmazione e manutenzione indicate nel presente manuale, è indispensabile collegare correttamente l'adattatore all'inverter al fine di prevenire danneggiamenti alle apparecchiature. Sulla produzione di serie non è generalmente presente il connettore "12" ma alcune versioni di schede elettroniche possono essere ancora dotate di due connettori simili ed uno solo è destinato al collegamento dell'adattatore per tastiera.

Fare riferimento alla seguente figura:

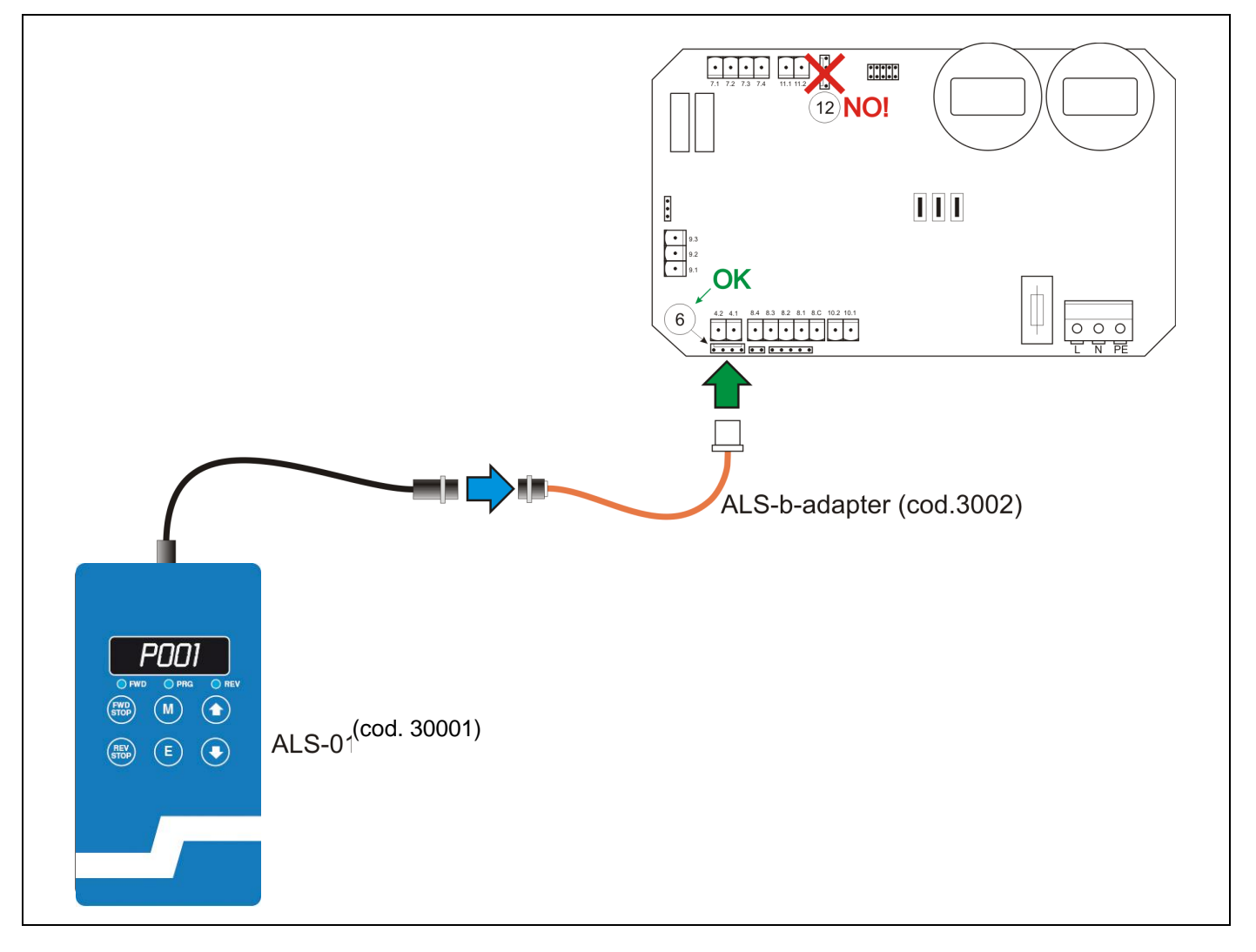

N.B.: sul connettore "12" è posizionato un adesivo con la dicitura "NON RIMUOVERE/DO NOT REMOVE", che impedisce l'inserzione accidentale dell'adattatore, a maggiore garanzia contro eventuali errori.

### **4.3 – PARAMETRI DELL'INVERTER**.

## **Parametri gruppo "S"**

Sono i parametri di "Set-up" cioè i parametri di base per il funzionamento dell'inverter.

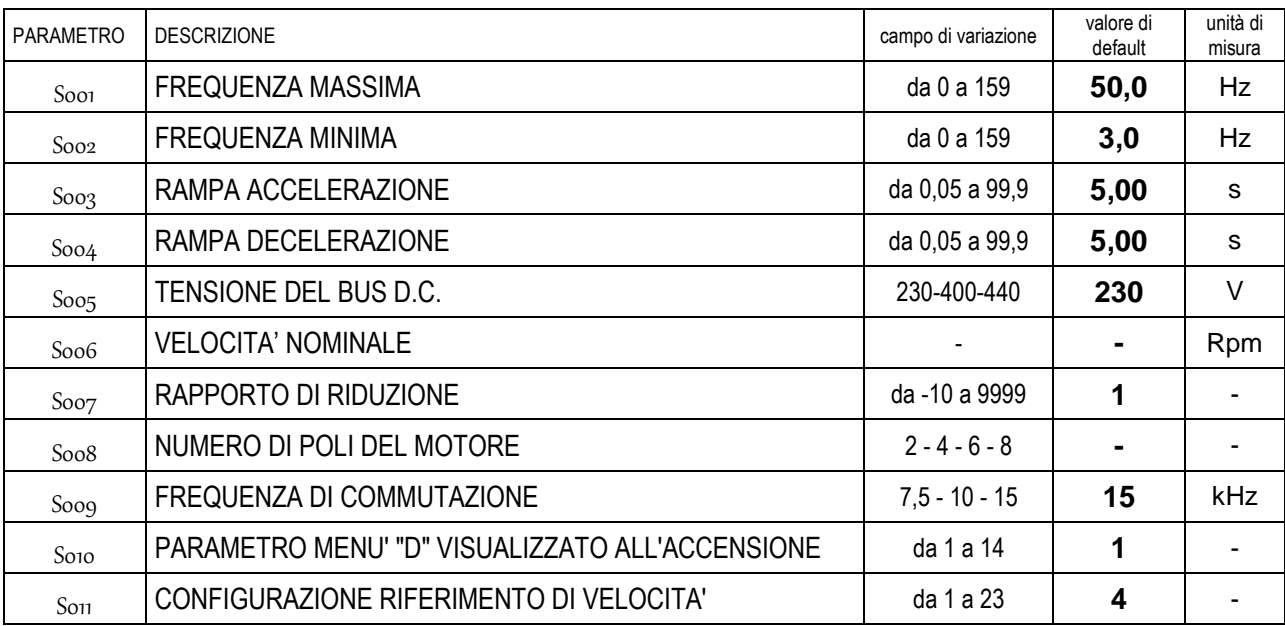

S001 **- FREQUENZA MASSIMA** - E' la frequenza raggiunta con il riferimento di velocità al massimo (10 V in caso di riferimento in tensione, 20 mA nel caso di riferimento in corrente, vedere par. 3.2.4 per le impostazioni). In tutti i modelli è impostata di fabbrica al valore di 50 Hz. Non c'è alcun limite all'aumento di tale valore, fino a 200 Hz, pertanto occorre porre attenzione nel valutare l'effettiva velocità massima che la trasmissione e la meccanica collegate al motore possono tollerare in quanto, su un motore a due poli, una frequenza di 200 Hz corrisponde a circa 12000 Rpm.

Soo<sub>2</sub> **- FREQUENZA MINIMA** - E' la frequenza raggiunta con il riferimento di velocità a 0 V. E' impostata di fabbrica al valore di 3 Hz ma può essere posta anche ad un valore inferiore. Non c'è alcun limite all'aumento di tale valore fino al raggiungimento del valore pari a di 0,1 Hz in meno della frequenza massima impostata in S001. Indipendentemente dal valore programmato in questo parametro, con riferimento a 0 V il motore può essere arrestato ponendo al valore "1" il parametro P006.

S003 **- RAMPA DI ACCELERAZIONE -** E' il tempo impiegato per accelerare da 0 a 50 Hz. Il tempo totale di accelerazione del motore dipenderà dal salto di velocità che si compie (ad esempio, se la frequenza massima impostata è 100 Hz, il valore "5" impostato in questo parametro comporterà un tempo di accelerazione di 10 secondi nel passaggio da 0 a 100 Hz). Attenzione: rampe troppo brevi possono causare l'intervento della protezione per sovracorrente in accelerazione e sovratensione in decelerazione. Al disotto di 1,00 s. varia con step di 0,05 s. Il valore minimo programmabile è 0,05 s. Il valore massimo programmabile è 30 s.

S004 **- RAMPA DI DECELERAZIONE-** E' il tempo impiegato per decelerare da 50 a 0 Hz. Vale lo stesso principio dell'accelerazione.

S005 **- TENSIONE DEL BUS D.C. -** Parametro che - pur se modificabile in particolari applicazioni - deve essere normalmente mantenuto al valore di fabbrica.

Soo6 **- VELOCITA' NOMINALE DEL MOTORE -** E' un parametro non modificabile. Dipende dal valore impostato su S008.

Soo<sub>7</sub> **- RAPPORTO DI RIDUZIONE -** Consente di impostare il rapporto meccanico fra l'albero del motore e il carico. Consente, a partire dal parametro S006, di visualizzare la velocità di uscita della trasmissione di potenza nel parametro D002. Il valore 1 è neutro (nessun rapporto fra motore e uscita), i valori da -10 a -1 sono rapporti di moltiplica, i valori da 2 a 9999 sono rapporti di riduzione. Il valore 0 è ammesso ma non ha alcun significato.

Soo8 **- NUMERO DI POLI DEL MOTORE** - In questo parametro (che non influenza il funzionamento dell'inverter) è impostato il numero di poli, che deve essere, ovviamente, quello del motore abbinato all'inverter affinché le visualizzazioni delle velocità (nei Parametri del gruppo "D") siano corrette.

Soog - FREQUENZA DI COMMUTAZIONE - E' la frequenza di modulazione degli IGBT. Valori alti consentono un funzionamento del motoinverter senza che vengano generate frequenze udibili. Il motoinverter può essere abilitato (da parametro P009) a ridurre autonomamente la frequenza di commutazione fino a 7,5 kHz durante il funzionamento in caso di sovraccarico prolungato.

S<sub>010</sub> - **PARAMETRO MENU' "D" VISUALIZZATO ALL'ACCENSIONE** - All'accensione, il terminale di programmazione si pone direttamente nella visualizzazione determinata da questo parametro. Vedere l'elenco dei parametri "D" per le visualizzazioni possibili.

S<sub>011</sub> - CONFIGURAZIONE RIFERIMENTO DI VELOCITA' - Seleziona il riferimento di velocità principale utilizzato per la regolazione della velocità del motore. Questo parametro imposta anche una configurazione standard degli ingressi digitali di comando (che può essere modificata se il valore del parametro P001 è impostato ad un valore diverso da 0).

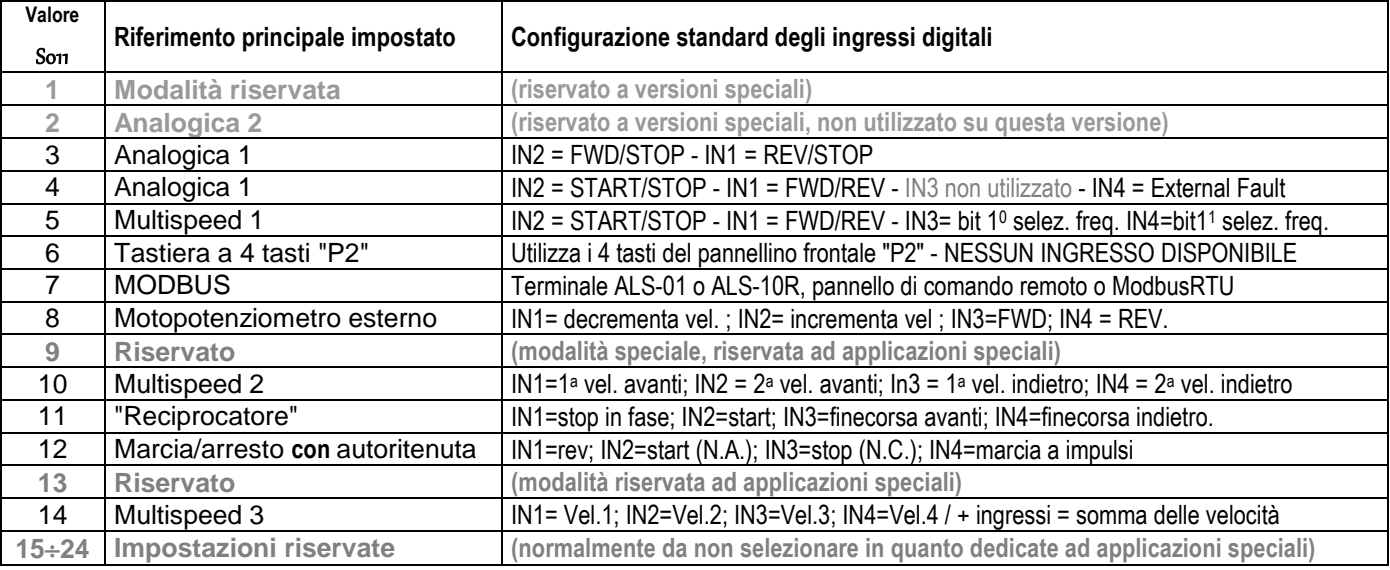

## **Parametri gruppo "P"**

Consentono una configurazione più sofisticata del funzionamento dell'inverter e permettono di adattarlo a modalità di funzionamento particolari.

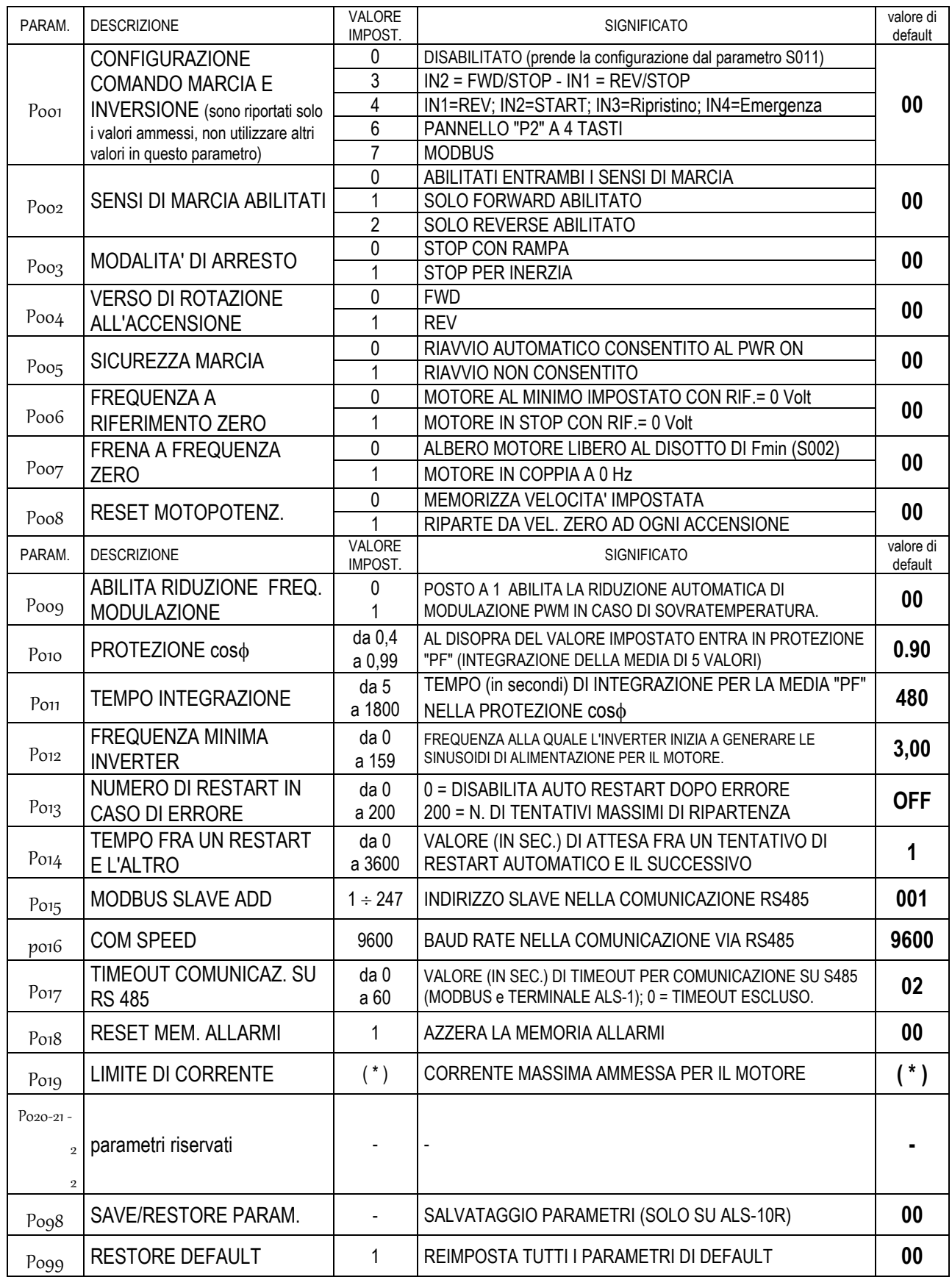

p001 **- CONFIGURAZIONE COMANDO MARCIA E INVERSIONE** - Se diverso dal valore "0" seleziona una modalità d'uso nella quale il riferimento di velocità è quello impostato nel parametro S011 e i comandi di START e INVERSIONE sono quelli scelti da questo parametro.

p004 **- VERSO DI ROTAZIONE ALL'ACCENSIONE** - Consente di invertire il senso di marcia del motore (lo stesso effetto non agendo sulla programmazione si ha scambiando fra loro due fasi del motore).

p005 **- SICUREZZA MARCIA** - E' una modalità di funzionamento ottenibile con tutte le configurazioni di

riferimento impostate per mezzo del parametro Son. Si tratta di una modalità particolarmente importante in tutte le applicazioni nelle quali una eventuale messa fuori tensione (ad esempio per black-out) ed il successivo ripristino dell'alimentazione potrebbe esporre persone o cose ad un pericolo dovuto al ritorno in movimento di parti

meccaniche dell'impianto o della macchina. Il parametro P005, posto al valore 1 richiederà che alla messa sotto tensione il comando di start, eventualmente rimasto attivo, torni allo stato "non attivo" e poi nuovamente allo stato

"attivo", affinché il motore sia rimesso in rotazione. Il parametro Poo5 posto al valore 0 (valore di default), al ritorno della tensione di alimentazione rimetterà automaticamente in moto il motore che si trovava in movimento nell'istante della messa fuori tensione. Questa modalità di funzionamento è invece tipicamente richiesta per svariati tipi di applicazioni (pompe di raffreddamento, impianti di ventilazione, eccetera).

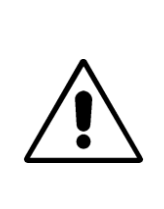

**E' molto importante notare che questa modalità è utile ad ottenere un elevato livello di sicurezza ma non ha un controllo ridondante né è realizzata nel motoinverter con componenti a "sicurezza intrinseca". Pertanto la predisposizione del parametro P005 in modalità "riavvio non consentito" non solleva in alcun modo l'Installatore del motoinverter dall'adottare le più opportune soluzioni (esterne al motoinverter) atte a garantire la sicurezza degli Utilizzatori, secondo quanto previsto dalla "Direttiva Macchine" e delle Norme Armonizzate applicabili al proprio Prodotto.** 

p006 **- FREQUENZA A RIFERIMENTO ZERO** - Questo parametro consente di stabilire se con riferimento analogico di velocità a zero il motore deve muoversi alla minima frequenza (impostata nel parametro S002) o se deve essere fermo.

p007 **- FRENA A FREQUENZA ZERO** - Consente di stabilire se al di sotto della frequenza minima (impostata nel parametro S002) l'albero del motore deve essere libero o in coppia. La coppia a velocità zero ha un valore di circa 1/5 della coppia nominale. La modalità di funzionamento con motore in coppia ad albero fermo deve essere usata con cautela in quanto può comportare surriscaldamenti del motore ed è assolutamente sconsigliata se non è almeno presente una servoventilazione ausiliaria sul motore.

p008 **- RESET MOTOPOTENZIOMETRO** - Nelle modalità in cui è previsto il motopotenziometro (S011= 6 oppure 8) consente di memorizzare l'ultima velocità impostata oppure ripartire dalla minima velocità al primo start dopo ogni nuova messa sotto tensione del motoinverter. Attenzione: la velocità del motore cambia immediatamente ma viene memorizzata dall'inverter ogni 5 secondi circa, quindi una messa fuori tensione effettuata immediatamente dopo un cambio di velocità potrebbe non consentire la ripartenza dall'ultima velocità impostata.

p010 - p011 **- PROTEZIONE cos** - **TEMPO DI INTEGRAZIONE** - Durante il funzionamento l'inverter esegue la misura del fattore di potenza del motore (che quando sale oltre certi limiti indica che il motore sta surriscaldando). Il valore impostato in P010 determina la soglia mentre il valore in P011 rappresenta il tempo di integrazione (in secondi) per la media di 5 valori. Quando il valore medio supera il valore di soglia interviene la protezione "PF".

p012 **- FREQUENZA MINIMA INVERTER** - Questo parametro consente di stabilire la frequenza minima alla quale l'inverter inizia a generare la tensione; il valore di "FREQUENZA MINIMA" impostato nel parametro S002 determina la minima velocità alla quale il motore potrà essere portato dal riferimento di velocità ma se anche tale valore è posto , ad esempio, a 10 Hz, allo "START" l'alimentazione al motore verrà generata a partire dalla "frequenza minima inverter".

p013 - p014 **- NUMERO DI RESTART IN CASO DI ERRORE** - **TEMPO FRA UN RESTART E L'ALTRO -** Consente all'inverter di tentare una ripartenza automatica in caso di errore (per intervento di una protezione interna). Si possono determinare il numero di tentativi e il tempo di pausa fra un tentativo ed il successivo. Si tratta di una funzione da utilizzare con la dovuta cautela ma che risulta molto utile nel caso, ad esempio, di impianti non presidiati o di pilotaggio di pompe idrauliche o di ventilazioni, nelle quali il ripristino manuale della protezione potrebbe non essere comodo o sufficientemente tempestivo per la funzionalità dell'impianto. Se il parametro P013 è posto a "0" (valore di fabbrica) la funzione di restart automatico è disabilitata e, ammesso che l'errore sia dovuto a malfunzionamenti reversibili (ad esempio sovratemperatura), solo una messa fuori tensione o un nuovo segnale di start potranno far ripartire il motore.

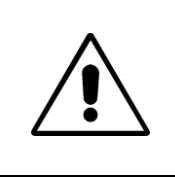

**La funzione di ripristino automatico deve essere programmata tenendo presente la sicurezza di utilizzo dell'impianto, adottando tutte le precauzioni (esterne all'inverter) atte a prevenire la ripartenza automatica del motore se possono subentrare condizioni di pericolo per gli operatori addetti alla manutenzione.** 

po18 **- RESET MEMORIA ALLARMI** - L'inverter è dotato di una funzione di memorizzazione del numero di allarmi occorsi e del tipo di allarme (solo per gli ultimi 5 occorsi). Tali allarmi sono visualizzabili nei parametri da D100 a D105 (vedere paragrafo 5.2). Con la tastiera ALS-01 (o ALS-10R) ponendo al valore 1 il parametro P018 e premendo ENTER si azzera la memoria allarmi.

p019 **- LIMITE DI CORRENTE** - In questo parametro è possibile impostare la soglia di corrente oltre la quale l'inverter entrerà in protezione per sovraccarico del motore.

La calibrazione di questo parametro su una ragionevole corrente di sovraccarico del motore consentirà di ottenere elevate prestazioni allo spunto, nelle inversioni del senso di marcia e nei picchi di coppia resistente con la migliore protezione possibile del motore. La corretta combinazione di questa protezione con quella relativa al controllo del fattore di potenza del motore (parametri P010 e P011) consente un perfetto controllo di ogni tipo di sovraccarico del motore, sia istantaneo che prolungato.

La soglia da impostare dipende dalla percentuale di sovraccarico che si considera ammissibile sul motore e che può andare dal valore nominale di targa del motore stesso (nessun sovraccarico ammesso) al valore limite di corrente erogabile dall'inverter (9 A per la versione fino a 0,75 kW).

Si raccomanda prudenza nell'eseguire questa parametrizzazione in quanto un valore troppo elevato, in caso di sovraccarico meccanico prolungato all'asse del motore, potrebbe far andare il motoinverter in stallo. Lo stallo è quella particolare condizione nella quale l'albero del motore è bloccato ma l'inverter continua ad alimentare il motore e gli avvolgimenti elettrici assorbono una corrente che, pur eccessiva per il motore, non viene rilevata dall'inverter come anomala, risultando inferiore al valore impostato in P019.

Il criterio per la corretta impostazione di questo parametro è quello di leggere la corrente di targa del motore (nei motori con avvolgimento a 230/400 V sono indicati due valori di corrente, relativi ai collegamenti stella e triangolo e quella per il collegamento a 230 V è sempre il valore più elevato fra i due) e non eccedere il 120% (moltiplicando x1,2 il valore "I<sub>Targa</sub>" della corrente di targa per ottenere il valore da impostare in P019).

Verificare poi, se possibile, le condizioni di massimo carico meccanico prevedibile ed ammissibile sul motore nel normale funzionamento dell'installazione e controllare che non intervenga la protezione. Nel caso intervenga l'errore "OL" (vedere paragrafo 5.2 del presente manuale) aumentare progressivamente il valore impostato e ripetere la prova fino ad un massimo del 150% (1,5x $I<sub>Tarca</sub>$ ).

In particolari condizioni, il valore impostato in P019 può anche essere pari al doppio della corrente di targa del motore senza che la salvaguardia e l'affidabilità del motoinverter vengano meno, tuttavia se durante le prove di funzionamento anche al 150% del valore di corrente di targa la protezione interviene è necessario eseguire delle verifiche approfondite del dimensionamento del motoinverter nell'applicazione. Pertanto, in tal caso, preghiamo di contattare il ns. Supporto Tecnico.

Nel caso di abbinamento del modulo inverter a motori di taglia inferiore a quella nominale la ritaratura di P019 rispetto al valore impostato di fabbrica è sempre raccomandata nel caso il modulo inverter venga abbinato ad un motore di taglia inferiore.

La seguente tabella costituisce una traccia per la ritaratura nel caso di alimentazione a 230 V monofase e abbinamento con motori 230/400 V collegati a triangolo.

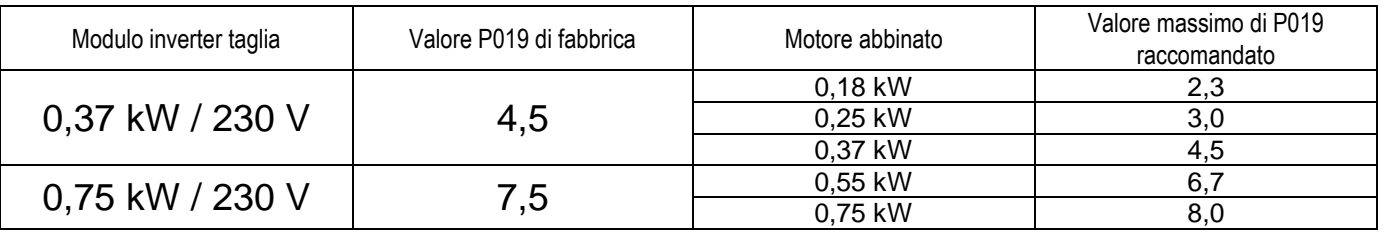

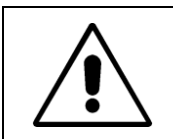

**Attenzione: Fare comunque riferimento alla effettiva corrente letta sulla targhetta del motore per l'avvolgimento a 230 V e non eccedere il doppio del valore dichiarato dal Costruttore del motore!**

p020 **/** P021 **/** P022 **- PARAMETRI RISERVATI** - Presenti in alcune versioni di inverter.

p099 **- RESTORE DEFAULT** - L'inverter può essere riportato alla configurazione di fabbrica con questo parametro.

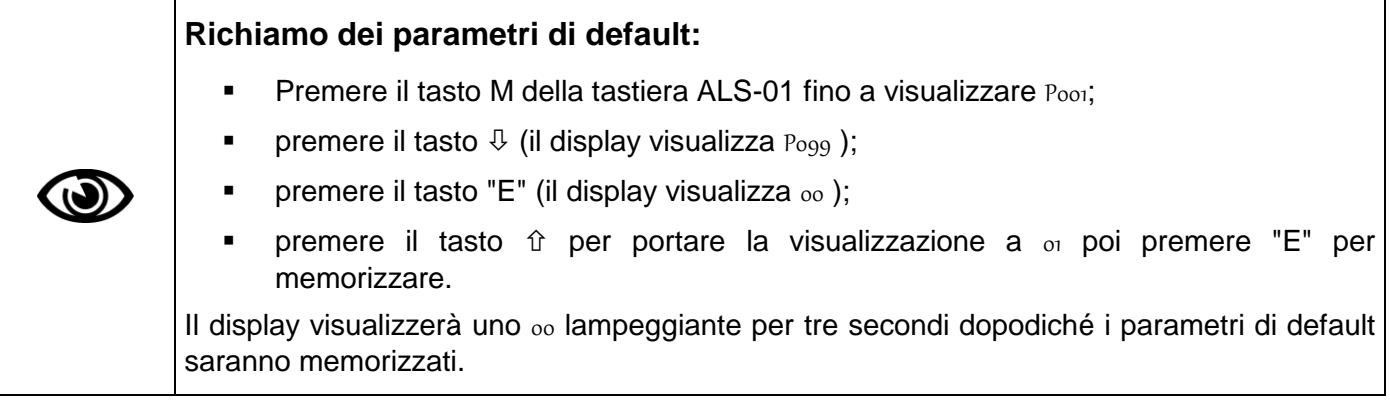

## **Parametri gruppo "F"**

Servono per l'impostazione delle frequenze di rotazione nelle varie modalità di funzionamento .

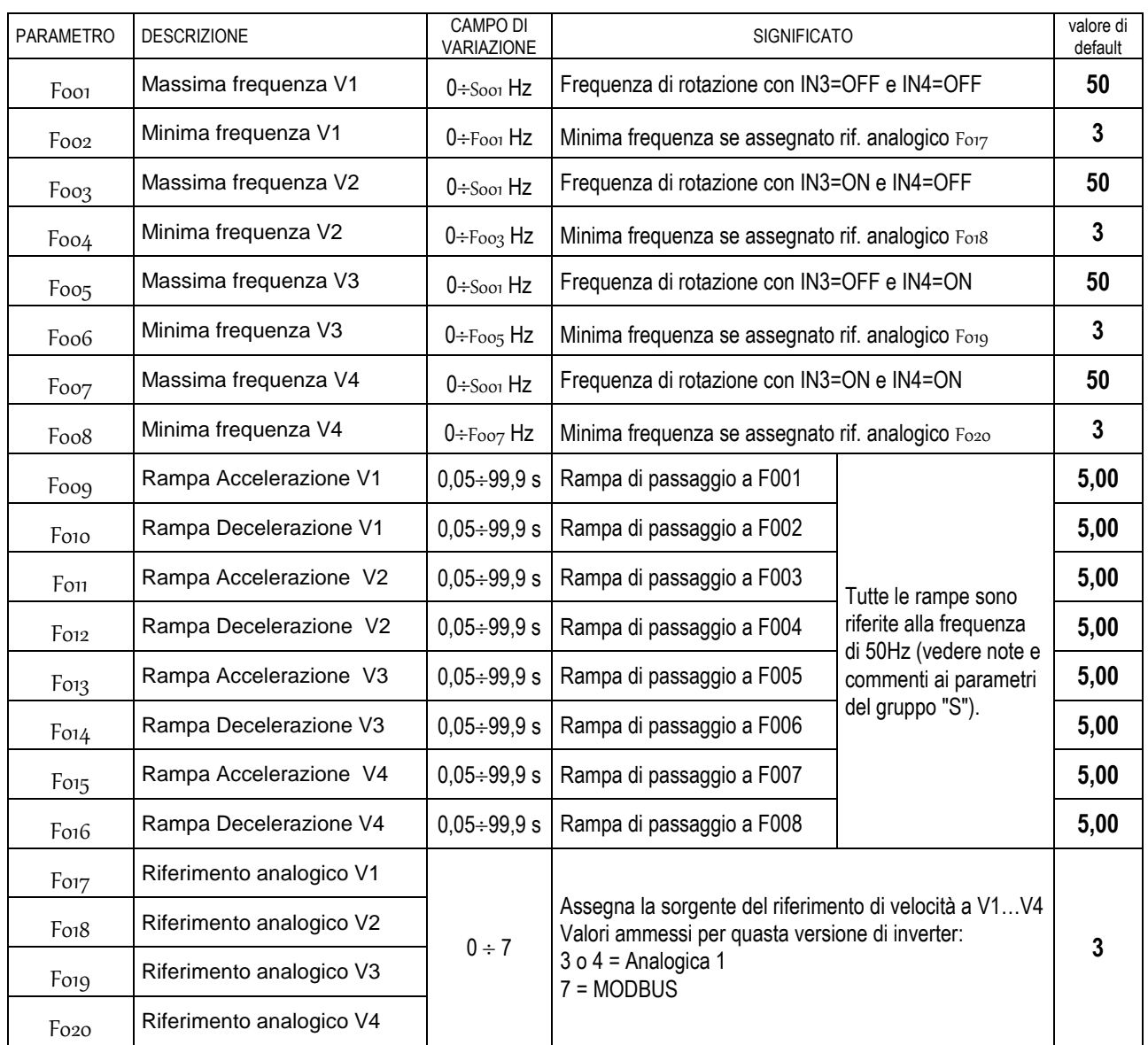

## **Parametri gruppo "A"**

Servono per la configurazione software degli ingressi analogici di riferimento.

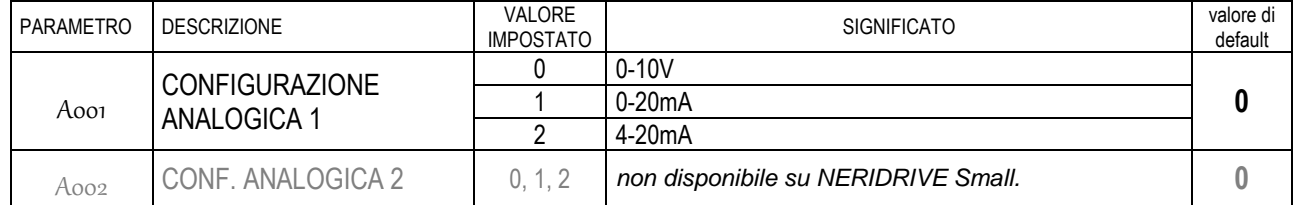

## **Parametri gruppo "I"**

I parametri da I001 a I006 consentono di scegliere se ciascun ingresso verrà ATTIVATO da un contatto normalmente aperto che lavora in chiusura o da un contatto normalmente chiuso che lavora in apertura.

A ciascun ingresso può essere abbinato il valore numerico "00" o "01", adattando l'inverter alle più svariate schematiche di pilotaggio eventualmente pre-esistenti.

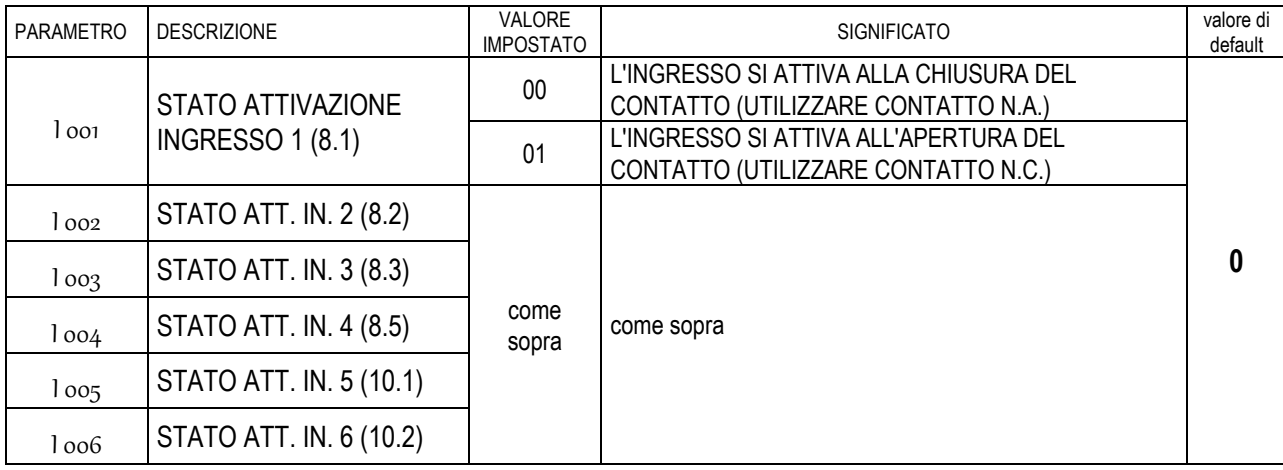

## **Parametri gruppo "O"**

Servono per la configurazione software delle funzioni di uscita su relè (opzione disponibile solo su richiesta).

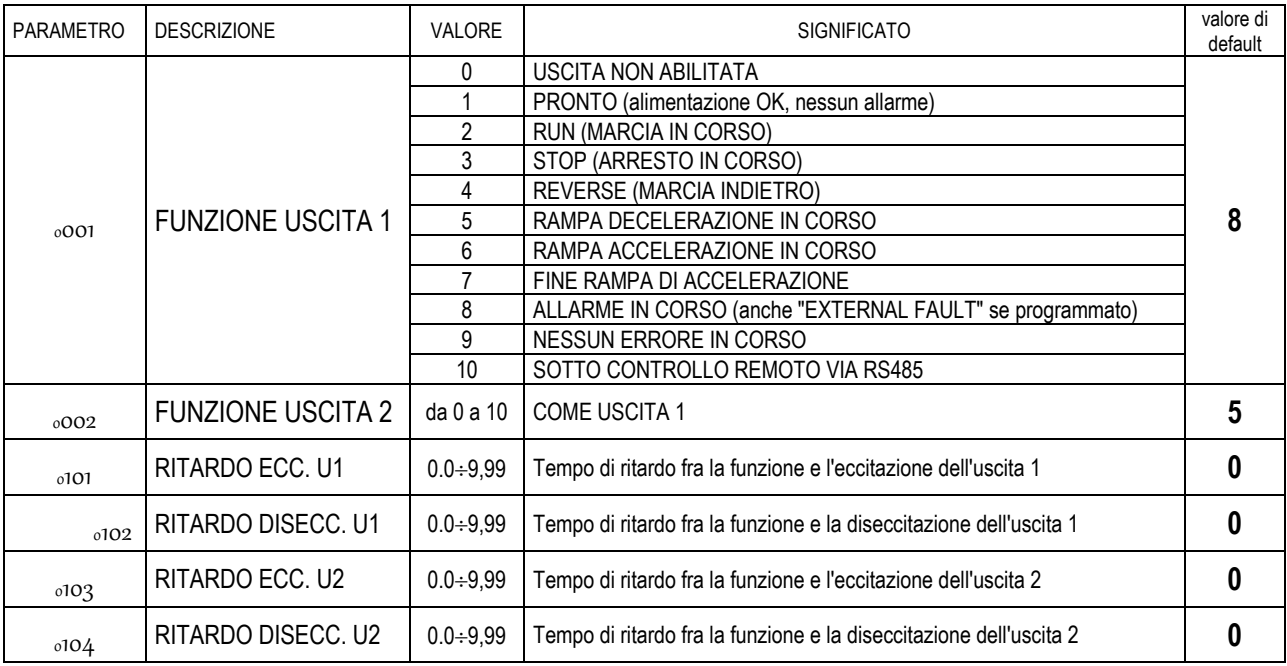

## **Parametri gruppo "D"**

Sono i parametri di visualizzazione con i quali, dal terminale ALS-01, è possibile controllare le principali variabili di regolazione. Il parametro che per default è visualizzato sul display

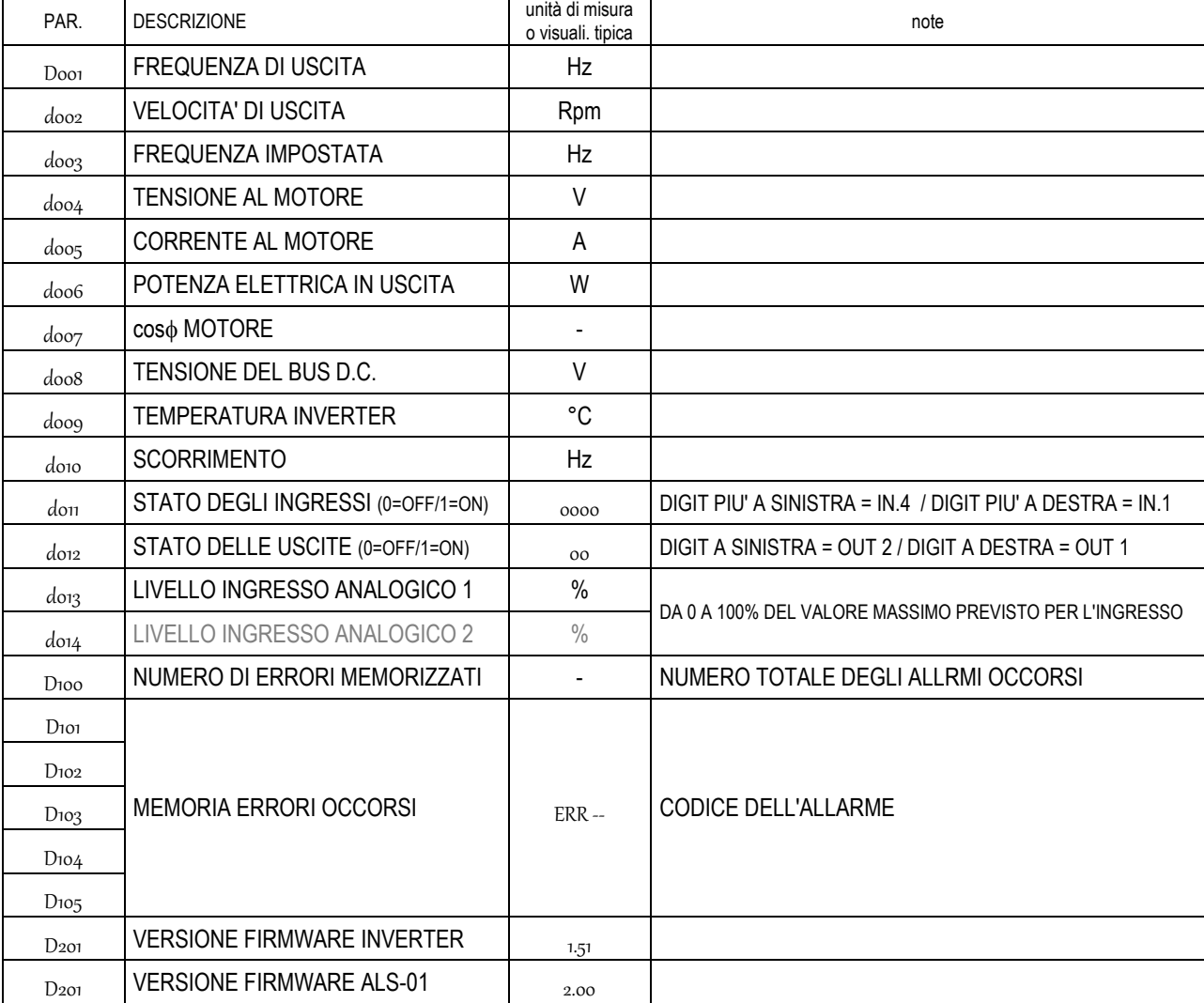

all'accensione è quello impostato su So10.

#### **4.4 – ESEMPI DI CONFIGURAZIONI**.

#### *4.4.1 - Modalità "multispeed"*

#### $S_{011} = 5$

In questa modalità la combinazione degli ingressi IN3 e IN4 consente di selezionare fino a 4 velocità diverse, come da tabella parametri "F" paragrafo 4.3. Le velocità possono essere fisse (allora le coppie di parametri Foo1-Foo2; Foo3-

F004; F005-F006 e F007-F008) devono essere poste allo stesso valore (cioè alla frequenza desiderata per quella selezione di velocità). Oppure è possibile ottenere delle velocità che rispondano anche al riferimento analogico, fra i limiti posti dai parametri F017…F020. In tal caso allora le coppie di parametri sopracitate definiscono rispettivamente i limiti di frequenza massima e minima per ciascuna selezione di velocità. I limiti di frequenza impostabile sono comunque determinati dai parametri Sooi e Sooz. Anche le rampe di accelerazione e decelerazione per ciascuna velocità possono essere singolarmente impostate, con i parametri da Foog a Fo16.

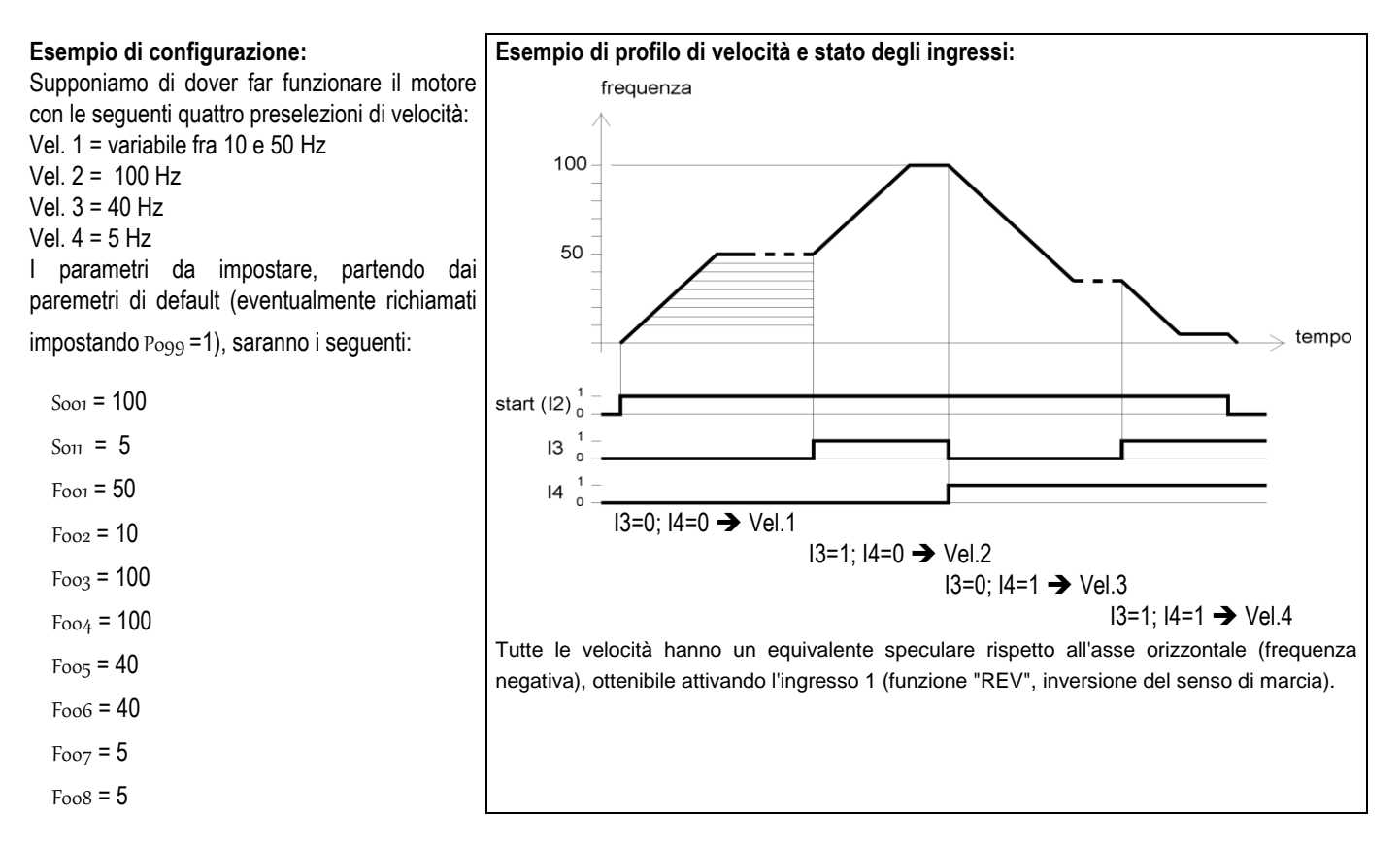

#### $S_{011} = 8$

In questa modalità agli ingressi IN1 e IN2 sono abbinate due velocità in un senso di rotazione e agli ingressi IN3 e IN4 due velocità nel senso di rotazione opposto. Anche in questo caso le velocità possono essere fisse (ponendo ciascuna coppia "frequenza massima-frequenza minima" allo stesso valore) oppure variare rispondendo alla

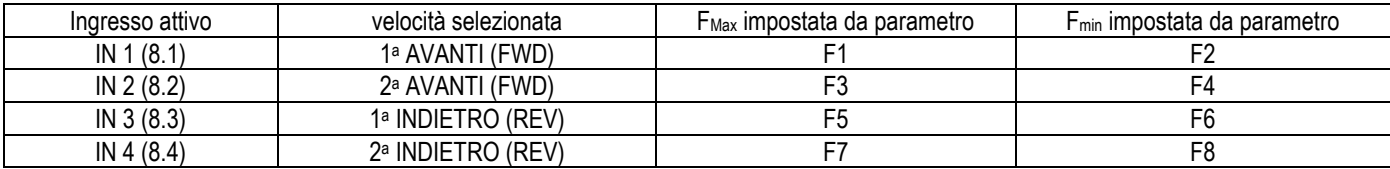

sorgente del riferimento impostata nei parametri da F<sub>017</sub> a F<sub>020</sub>.

#### $S_{011} = 14$

In questa modalità a ciascun ingresso è abbinata una frequenza a cui si porterà il motore una volta attivato tale ingresso. Ma se vengono attivati più ingressi contemporaneamente, le frequenze abbinate si sommano, fino al

| Ingresso attivo | velocità selezionata | F <sub>Max</sub> impostata da parametro | F <sub>min</sub> impostata da parametro |
|-----------------|----------------------|-----------------------------------------|-----------------------------------------|
| IN 1(8.1)       | Frequenza,           |                                         |                                         |
| IN 2 (8.2)      | Frequenza 2          |                                         |                                         |
| IN 3 (8.3)      | Frequenza 3          | F5                                      |                                         |
| IN 4 (8.4)      | Frequenza 4          |                                         |                                         |

raggiungimento della frequenza massima impostata nel parametro Soon.

#### *4.4.2 - Modalità "Reciprocatore"* S011 *= 11*

Applicazione tipica: asse lineare che si muove avanti e indietro fra due sensori di finecorsa, con comando di "START" e funzione di "ARRESTO IN FASE".

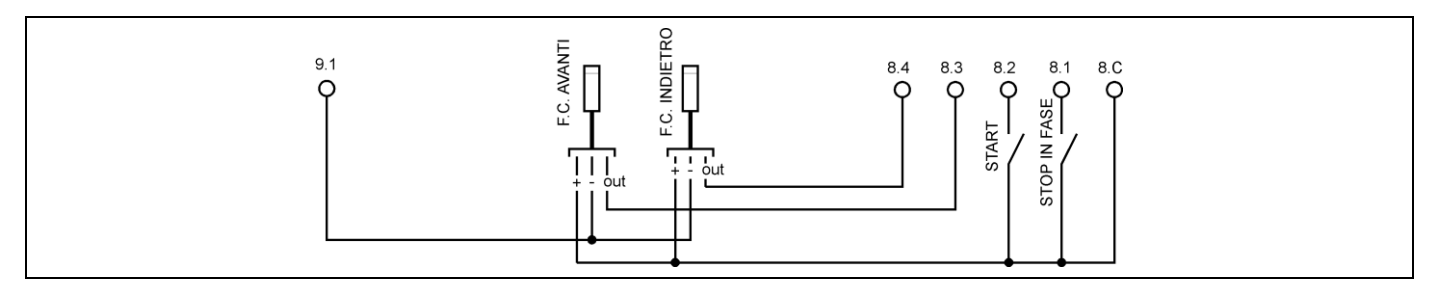

Nello schema a sopra è rappresentato un tipico collegamento degli ingressi di comando.

I sensori di finecorsa sono di tipo PNP normalmente aperti e devono venire opportunamente attivati da una camma quando l'asse raggiunge il punto di massima corsa. L'inverter fornisce una alimentazione per i sensori (tensione dc 15 Vdc fra 8.C e 9.1, con positivo su 8.C)

La velocità del motore sarà regolata dall'ingresso analogico 1 (potenziometro o riferimento su morsettiera N.9 nel paragrafo 3.2.1).

Attivando l'ingresso "START" si avrà la partenza del motore in senso "FWD". La marcia proseguirà fino a che non verrà attivato l'ingresso 8.3. Sul fronte di tale ingresso verrà invertito il senso del moto in "REV" (con rampe di

decelerazione e accelerazione programmate da parametri  $S_{003}$  e  $S_{004}$ ) fino all'attivazione dell'ingresso 8.4, il cui fronte porterà nuovamente al moto in senso "FWD" e così via. Il motore potrà essere arrestato in qualsiasi momento con la disattivazione dell'ingresso "START" (ottenendo una decelerazione per inerzia o in rampa, come da

parametro Poo3 presente nel paragrafo 4.3).

Attivando l'ingresso "STOP IN FASE" si otterrà l'arresto alla successiva attivazione di uno degli ingressi IN3 (morsetto 8.3) o IN4 (morsetto 8.4). In tale situazione sarà possibile disattivare l'ingresso di "START" e terminare il ciclo di posizionamenti oppure disattivare nuovamente l'ingresso di "STOP IN FASE" per ripartire nel senso di marcia opposto. L'attivazione dell'ingresso di START con uno dei due ingressi di finecorsa già attivo, porta comunque il motore a muoversi nel senso di marcia "opposto".

Il ritardo tipico sull'acquisizione del segnale dei sensori è di 150 ms circa.

Nel caso il segnale di inversione provenga da due contatti liberi da potenziale (pulsanti o relè, anziché sensori pnp) basterà semplicemente collegare i due contatti dei finecorsa come il contatto del comando di start.

### *4.4.3 - Modalità di funzionamento "START/STOP con autoritenuta" (* S011 *= 12 )*

Principio di funzionamento:

L'ingresso **REV** deve essere mantenuto per ottenere l'inversione del senso di marcia del motore.

L'ingresso di **START** viene acquisito sul fronte dell'impulso (filtraggio 100 mS). L'inverter va in start solo se l'ingresso di STOP è attivo. Si tratta pertanto di un impulso con circuito di autoritenuta interno all'inverter.

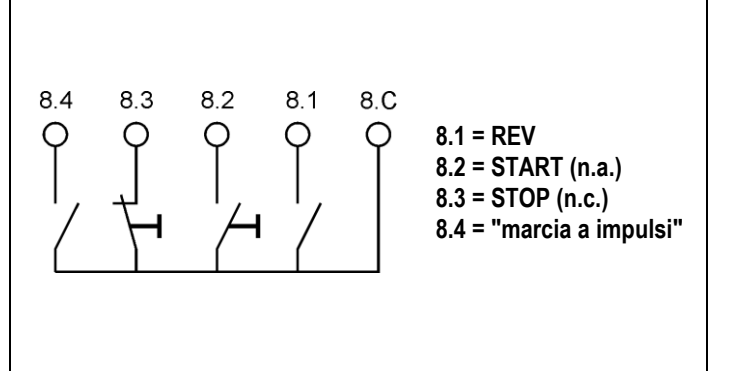

All'apertura del contatto di **STOP** (sul fronte dell'apertura, filtraggio 100 mS) il motore si arresta in rampa.

Se "marcia a impulsi" è chiuso:

- nel caso l'inverter si trovi in marcia avviene l'arresto in rampa;
- nel caso l'inverter sia in arresto l'attivazione di START non provoca l'autoritenuta del comando di marcia (modalità "marcia a impulsi", nella quale il motore gira solo se il tasto START viene mantenuto premuto).

Attenzione: in ogni caso se STOP è aperto prevale sull'eventuale comando di START e il motore non parte (ne in autoritenuta, ne a impulsi).

## **5 – DIAGNOSTICA E RICERCA GUASTI**

### **5.1 – INTERVENTO DELLE PROTEZIONI**.

L'intervento di una qualsiasi protezione dell'inverter causa l'arresto del motore. Se il terminale ALS-01 è collegato possono essere visualizzati:

- il numero di errori per protezione intervenuti;
- $-$  i codici degli ultimi cinque errori.

Lo condizione di "errore in corso" ed i codici di errore possono essere anche acquisiti via Modbus (vedere il manuale relativo per tutti i dettagli).

L'opportuna programmazione delle uscite può consentire la segnalazione ad apparecchiature esterne l'eventuale presenza di errori in corso (o la NON presenza di errori). La programmabilità della funzione di uscita è limitata alla sola condizione di errore, non è possibile attraverso le uscite digitali, ottenere informazioni riguardo il tipo (codice) di errore intervenuto.

Le protezioni elettroniche presenti nell'inverter sono le seguenti:

- **Sovratemperatura:** Interviene quando la temperatura del modulo di potenza supera gli 80°C. Nel caso di intervento verificare che il motoinverter sia installato in una zona con sufficiente ricambio d'aria in grado di lambire il contenitore esterno dell'inverter. Attenzione: questa protezione non ha alcun legame con la temperatura del motore (che può essere controllata, opzionalmente, con una pastiglia termica appositamente montata su uno o più avvolgimenti del motore). Tuttavia una ottima protezione termica del motore viene già ottenuta con il controllo del cost (vedere protezione relativa, spiegata nel seguito).
- **Sovracorrente:** Interviene in caso di sovracorrente istantanea in uscita (al motore). Può intervenire anche in particolari condizioni di lavoro con tensioni d'alimentazione particolarmente basse e carichi meccanici applicati all'asse del motore elevati.
- **Sovratensione:** Interviene quando la tensione ai capi dei condensatori sale oltre il valore massimo ammesso. E' una condizione che può manifestarsi qualora vengano eseguite brusche decelerazioni con carichi fortemente inerziali. In tal caso occorre aumentare il tempo

di decelerazione (parametro S004 ). Può manifestarsi inoltre a causa di una tensione di alimentazione oltre il limite di 264 V. Nel caso di intervento ripetuto occorre verificare se l'errore interviene durante la decelerazione del motore, a motore fermo o a velocità costante.

 **Protezione Cos:** E' la protezione legata alla vera misura del fattore di potenza che l'inverter effettua istante per istante sul motore. I parametri standard sulla base dei quali l'inverter esegue il calcolo (cos $\phi$  0.8 e tempo di integrazione di 8 minuti = 480 secondi) consentono di proteggere in modo estremamente efficace il motore dai surriscaldamenti in

qualsiasi condizione di lavoro. La modifica dei parametri P010 e P011 non è di norma consigliata per risolvere problemi legati all'intervento ripetuto di questa protezione (che vanno risolti invece con l'aggiunta di una ventilazione ausiliaria sul motore, pena il rischio di bruciare il motore stesso). Per maggiori dettagli e per l'eventuale ottimizzazione della protezione si prega di contattare il nostro Supporto tecnico.

- **"External Protection" (protezione esterna):** E' una protezione che interviene a seguito della apertura di uno dei due ingressi di protezione facenti capo ai morsetti E1/E2 del circuito di sicurezza opzionale 0023. Per ulteriori informazioni richiedere doc. "NERIDRIVE Small-A3", fornita in dotazione solo degli inverter con questa opzione.
- **Errore comunicazione su Rs485:** Interviene in caso di timeout di sulla comunicazione Rs485 (vedere il manuale dedicato al protocollo ModBus "NERIDRIVE Small-M2").
- **Errore "Communication Line" :** E' un errore interno ed evidenzia un probabile guasto su uno dei due microprocessori dell'inverter.

## **5.2 – VISUALIZZAZIONE ERRORI E PROTEZIONI**.

Collegando il terminale ALS-1 (vedere paragrafo 4.2) al motoinverter che si trovi in stato di blocco sarà possibile verificare il codice di errore e risalire, grazie alle informazioni di questo capitolo, al tipo di protezione intervenuta.

Nel caso il motoinverter sia stato messo fuori tensione prima del collegamento del terminale ALS-1, sarà comunque possibile accedere alla memoria degli ultimi cinque errori intervenuti.

Nel caso venga abilitata la funzione di "auto restart" a seguito di un errore (parametro P013 non al valore 0), ogni intervento di una protezione verrà comunque memorizzato.

Nel parametro P014 può anche essere programmato il tempo di intervallo (in secondi) fra l'intervento della protezione ed il successivo tentativo di restart.

Nel caso la funzione di "auto restart" sia disabilitata (parametro  $P_{013} = 0$ ), la ripartenza del motore si otterrà, una volta rimosse le cause di intervento della protezione, con un nuovo comando di start sull'opportuno ingresso di comando.

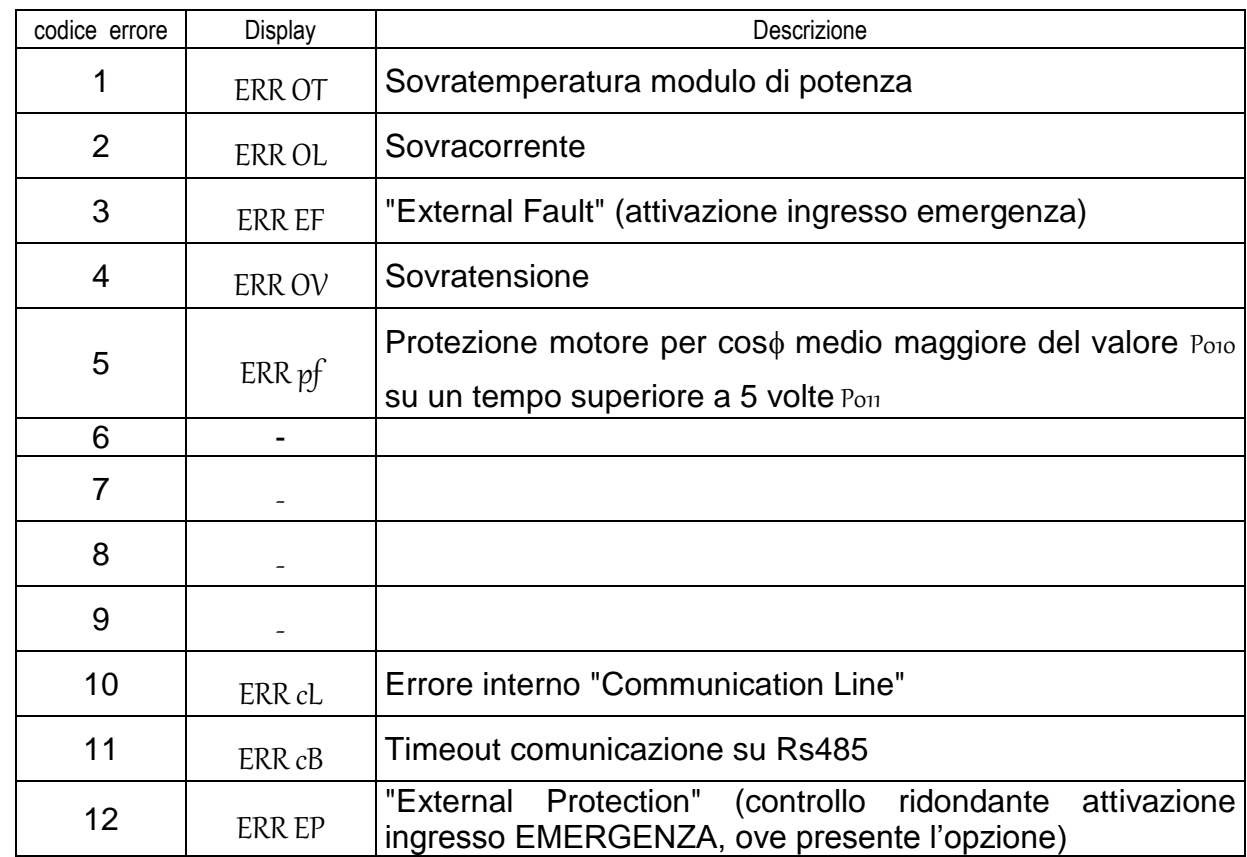

#### Codici di errore (memorizzati nei parametri da D<sub>101</sub> a D<sub>105</sub>).

### **5.3 – RIPRISTINO ERRORI E PROTEZIONI**.

La ripartenza del motore è sempre e comunque subordinata alla rimozione della causa che ha provocato l'errore.

Inoltre, se il parametro  $Po_{13} = 0$  la ripartenza sarà possibile solo a seguito di un nuovo comando di "start" (se si è in una modalità di funzionamento che prevede l'ingresso di start mantenuto

attivo - ad esempio  $S_{011} = 4$  - sarà necessario disattivare e riattivare l'ingresso di start per ripartire).

Se il parametro Po13 è impostato ad un valore da 1 a 200, sarà invece abilitata la funzione di restart automatico. Il valore programmato allora rappresenta il numero di tentativi di autoreset prima di un blocco definitivo.

Il parametro P014 rappresenta l'intervallo (in secondi) fra un tentativo di autoreset ed il successivo. Vedere la descrizione di tali parametri nel paragrafo 4.3.

I parametri da D<sub>100</sub> a D<sub>105</sub> contengono una memoria degli errori occorsi. L'azzeramento di tale

memoria è possibile per mezzo del parametro Po18 (vedere paragrafo 4.3).

## **5.4 – RICERCA GUASTI.**

Nel caso il funzionamento del motoinverter non sia regolare pur non manifestandosi alcuna condizione di allarme, la seguente tabella potrà fornire indicazioni utili alla diagnostica.

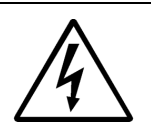

#### **PRIMA DI QUALSIASI OPERAZIONE DI MANUTENZIONE O VERIFICA DI DIAGNOSTICA SULLE PARTI INTERNE DEL MOTOINVERTER, ACCERTARSI CHE L'ALIMENTAZIONE SIA INTERROTTA!**

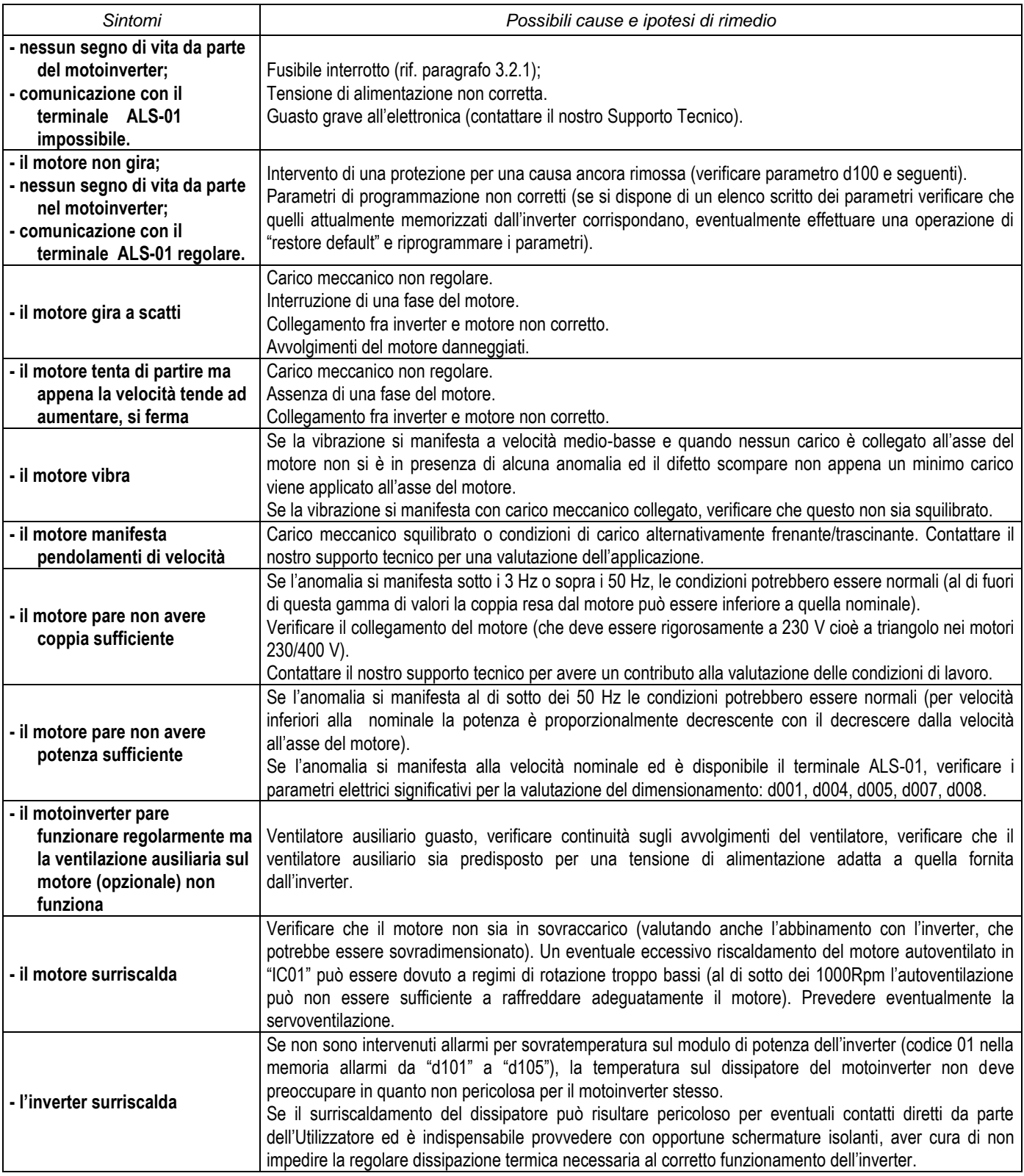

## **6 – DIMENSIONI DI INGOMBRO**

Sono disponibili motoinverter con flangia B14, B5 e B3. Per le dimensioni di ingombro del motore fare riferimento al Catalogo Neri Motori.

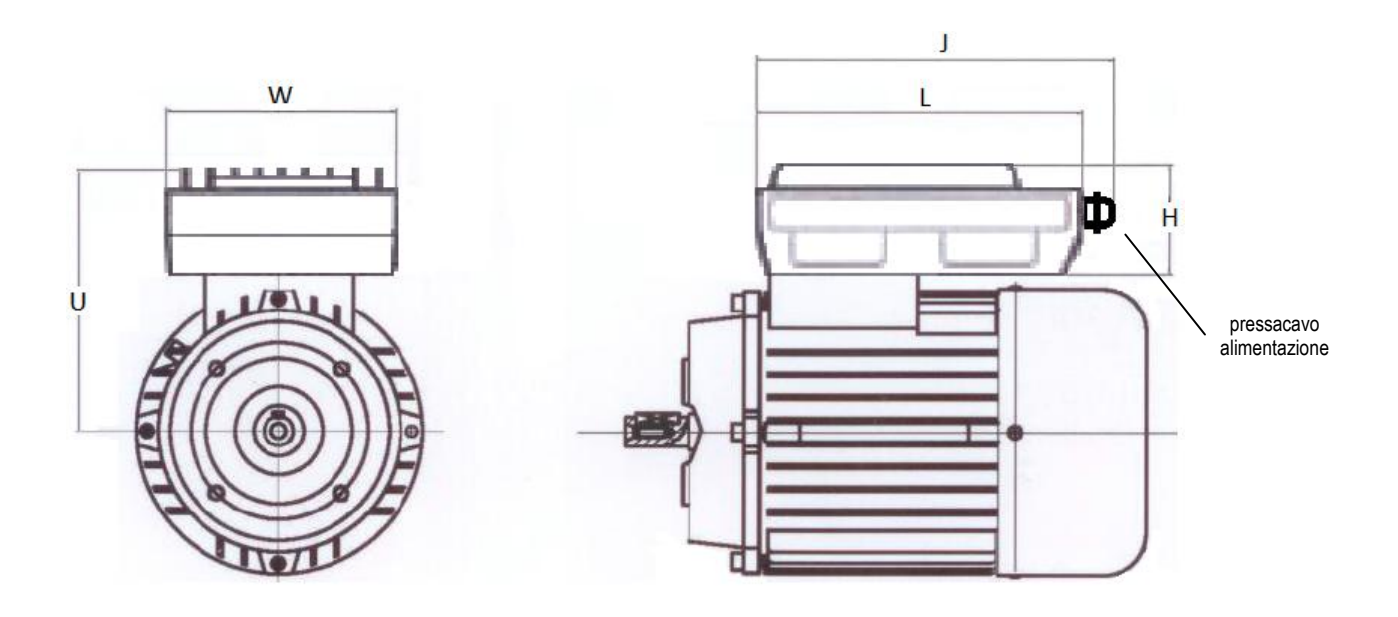

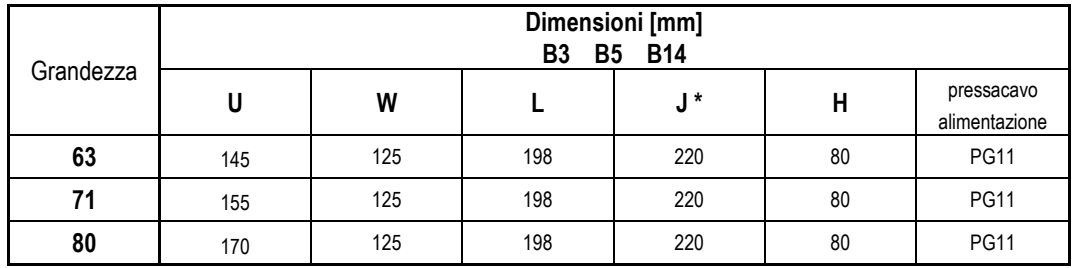

\* = Quota massima, comprensiva di pressacavo PG9 o connettori IP65, non comprensiva del raggio min. curvatura cavi.

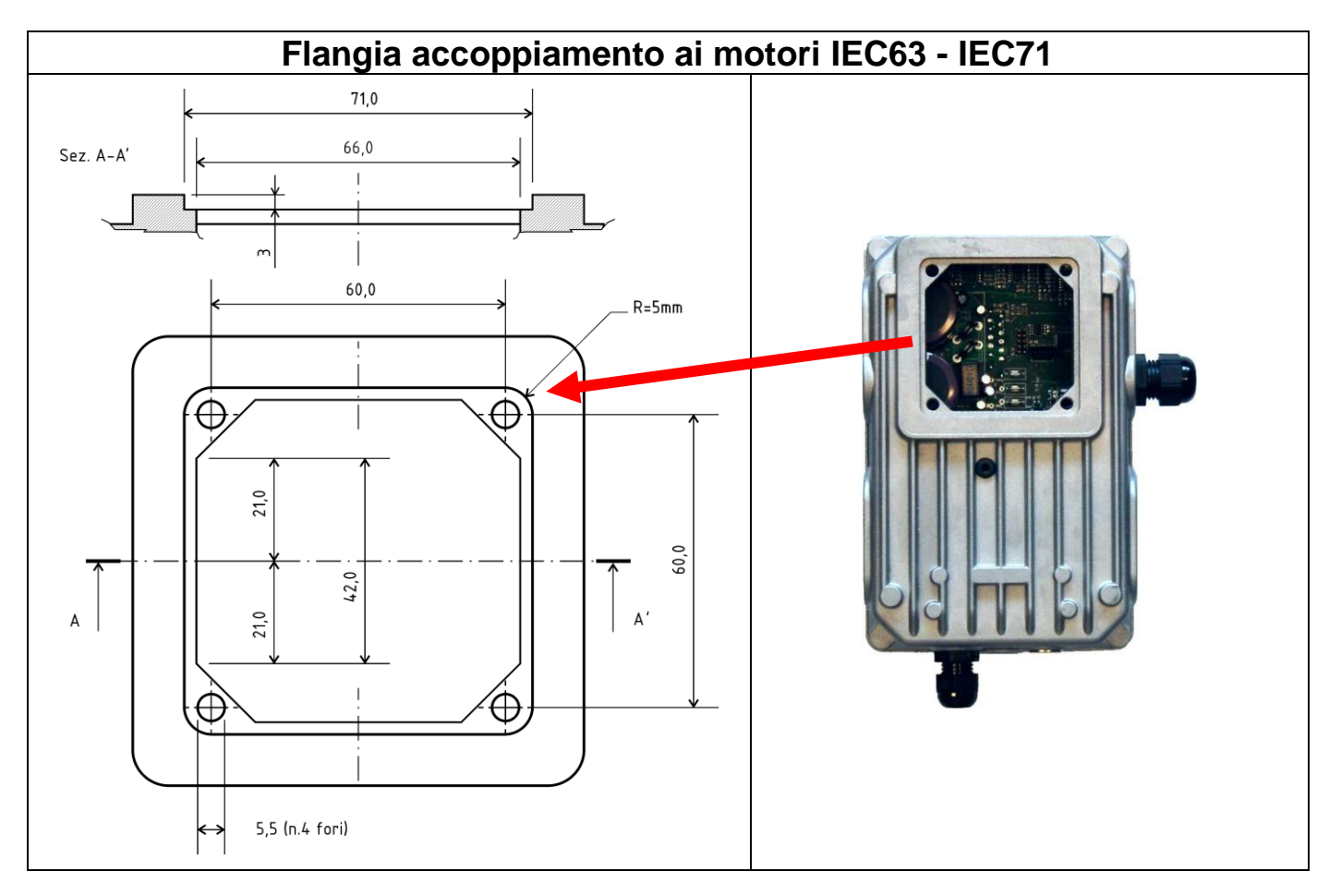

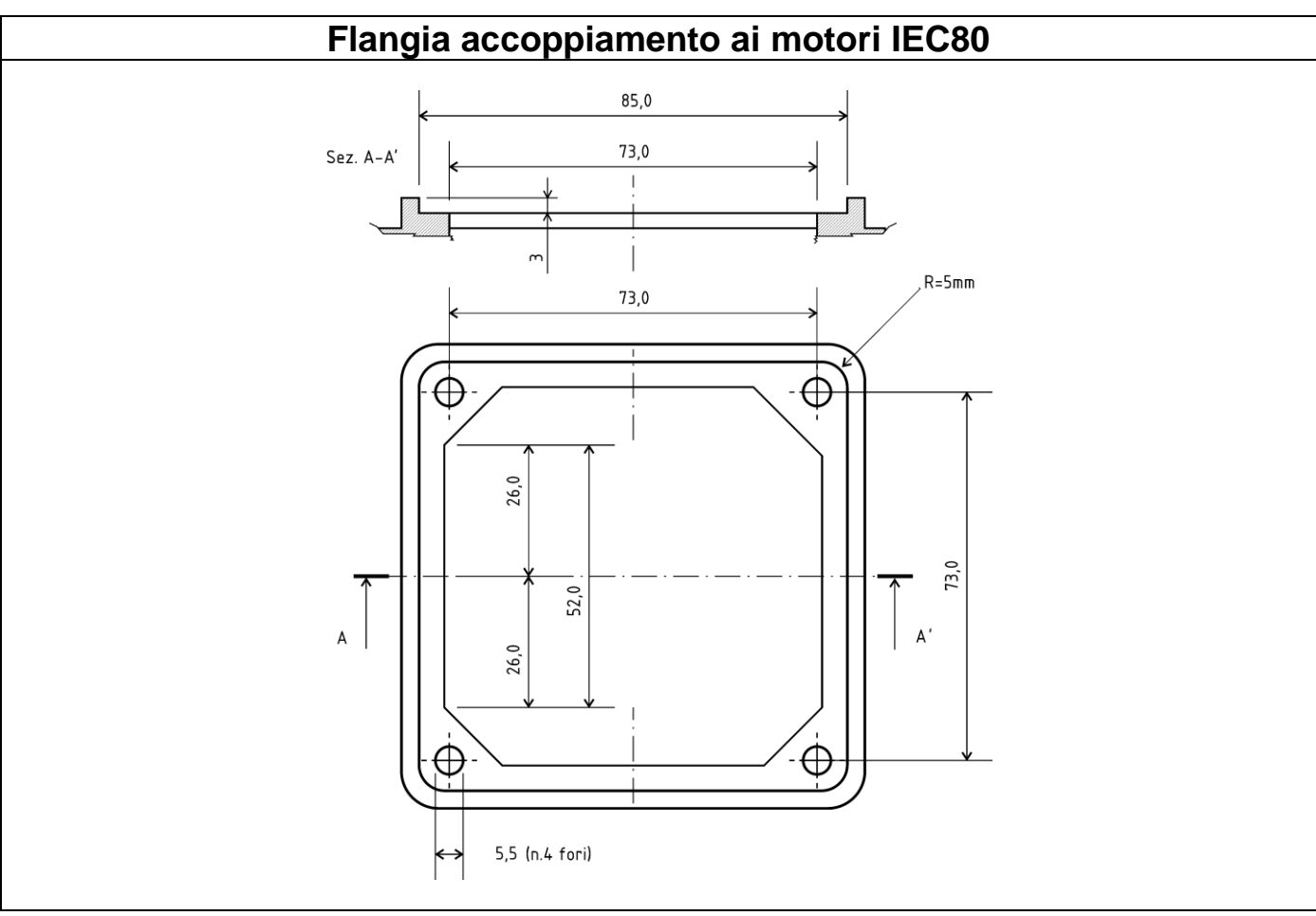

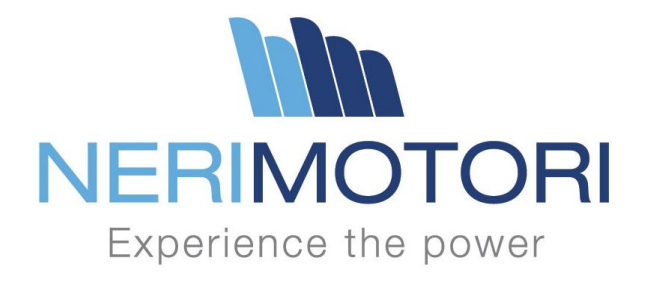